# **Evertrain**  $\frac{4}{3}$ Site Map & Desktop Wireframes May 18, 2017 | Version 6

# **In this Document**

- 1. Sitemap
- 2. Desktop Wireframes

 $\frac{4}{7}$ 

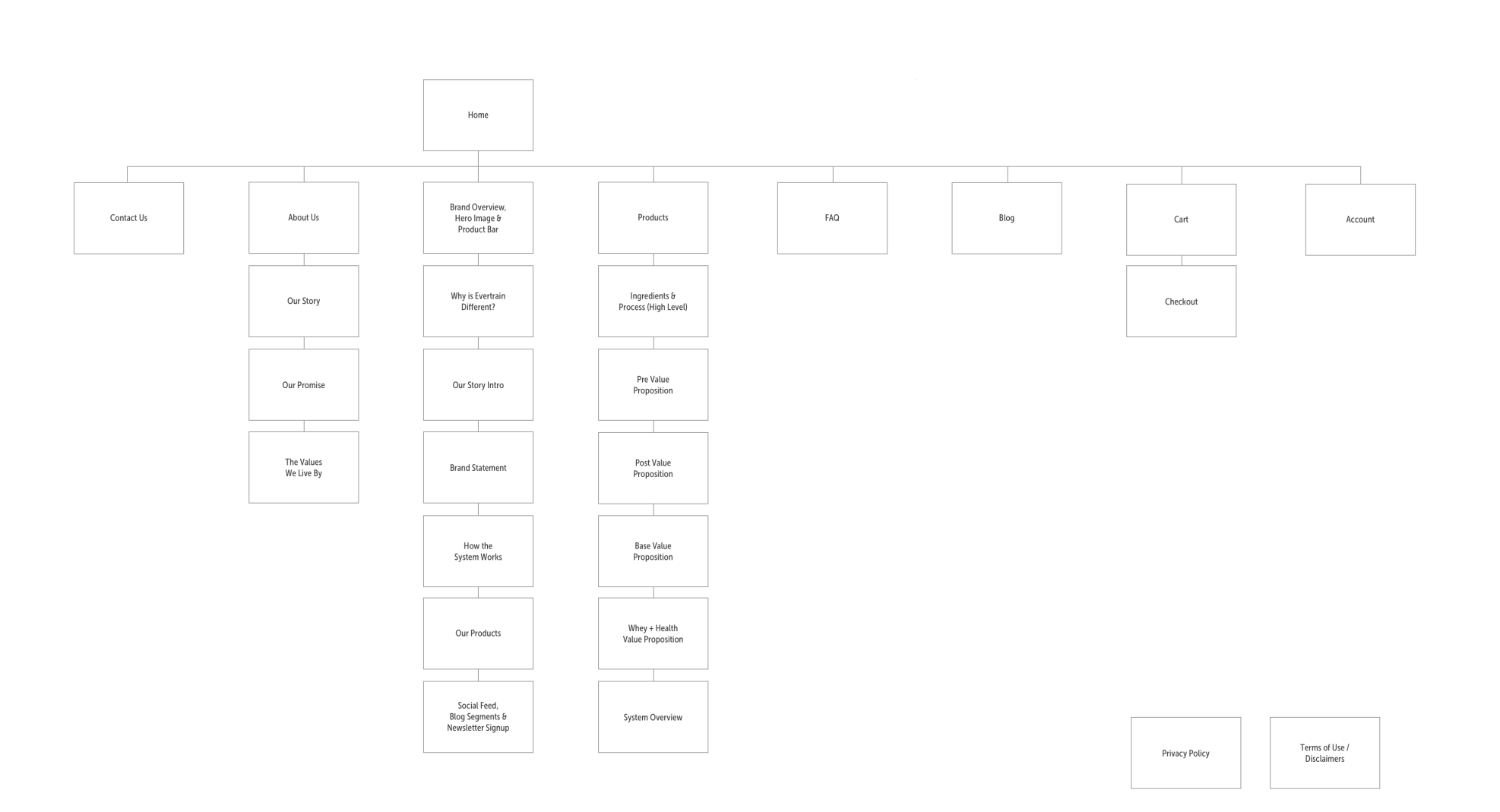

- 1. Initial state of drawer is open, with all products visible in a right rail drawer
- 2. Closing the drawer animated down to a persistent button

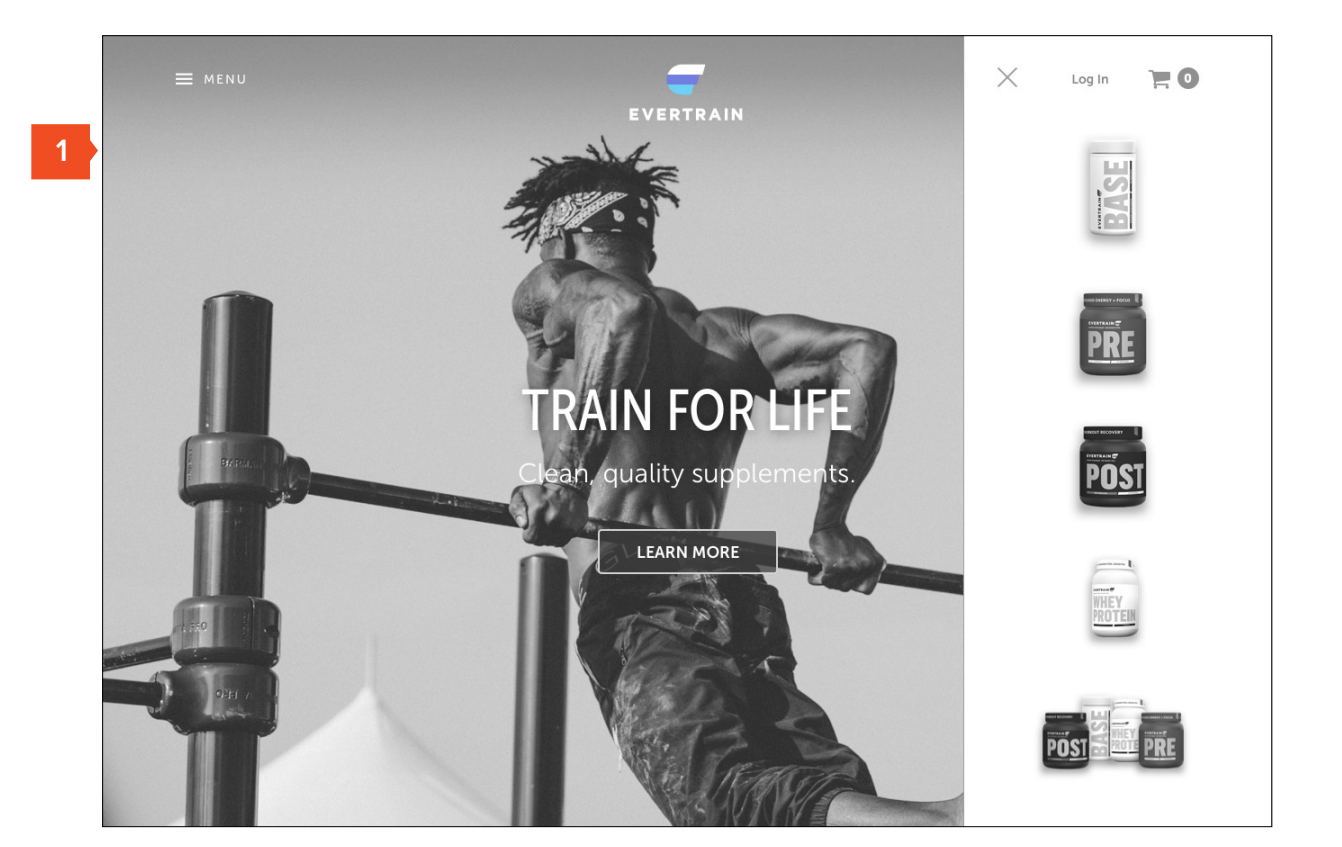

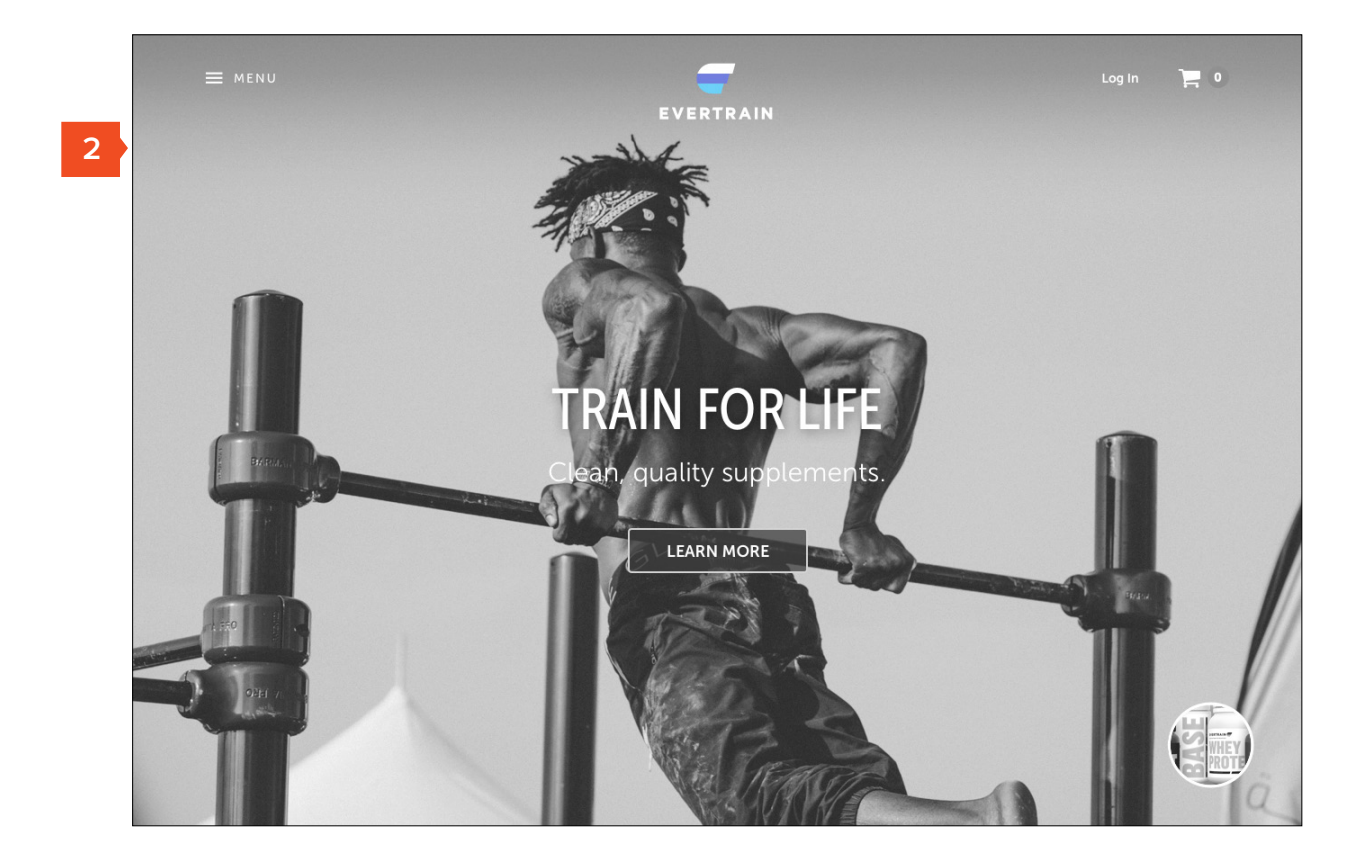

- 1. Drawer open, nothing selected
- 2. Pre hovered state
- 3. Post hovered state
- 4. Base hovered state
- 5. Protein + Health hovered state
- 6. Complete System hovered state

Drawer Open (All States)

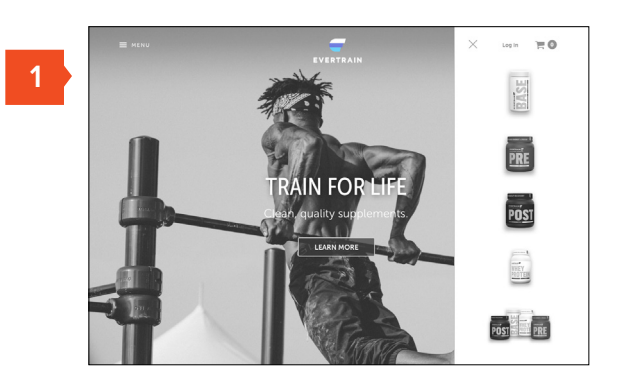

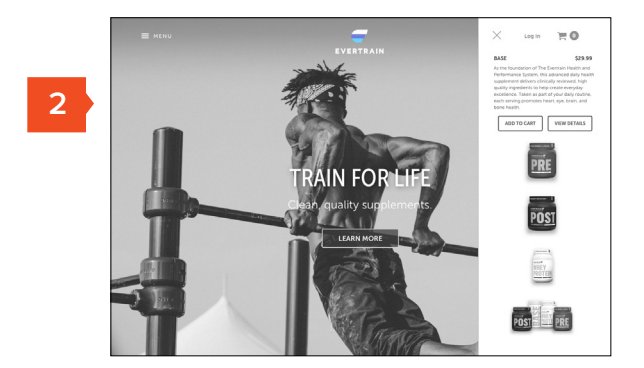

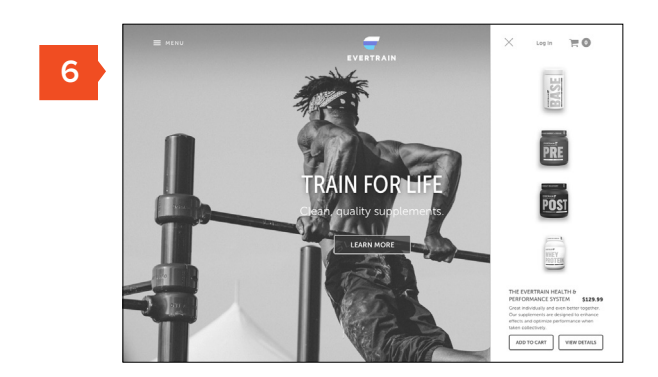

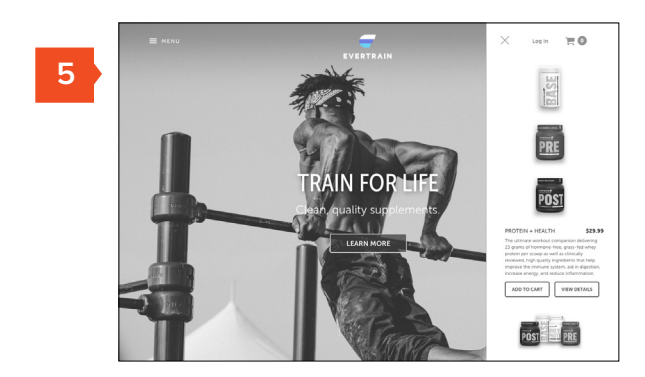

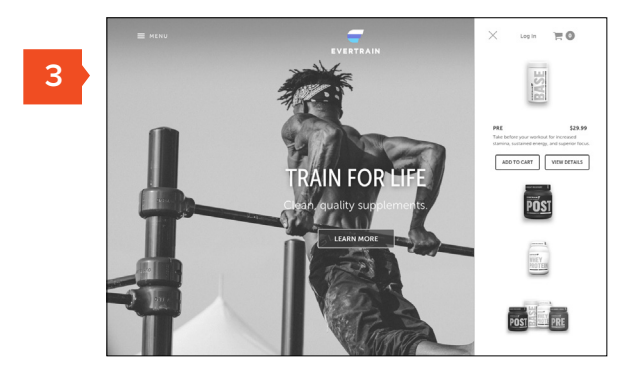

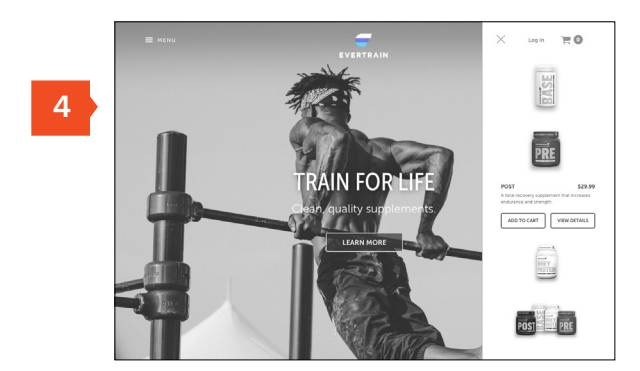

- 1. Shopping cart pushes content over to the left
- 2. Close cart
- 3. Cart summary
- 4. Quick flavor selection
- 5. Quick quantity adjust

## Cart Open (Quick View)

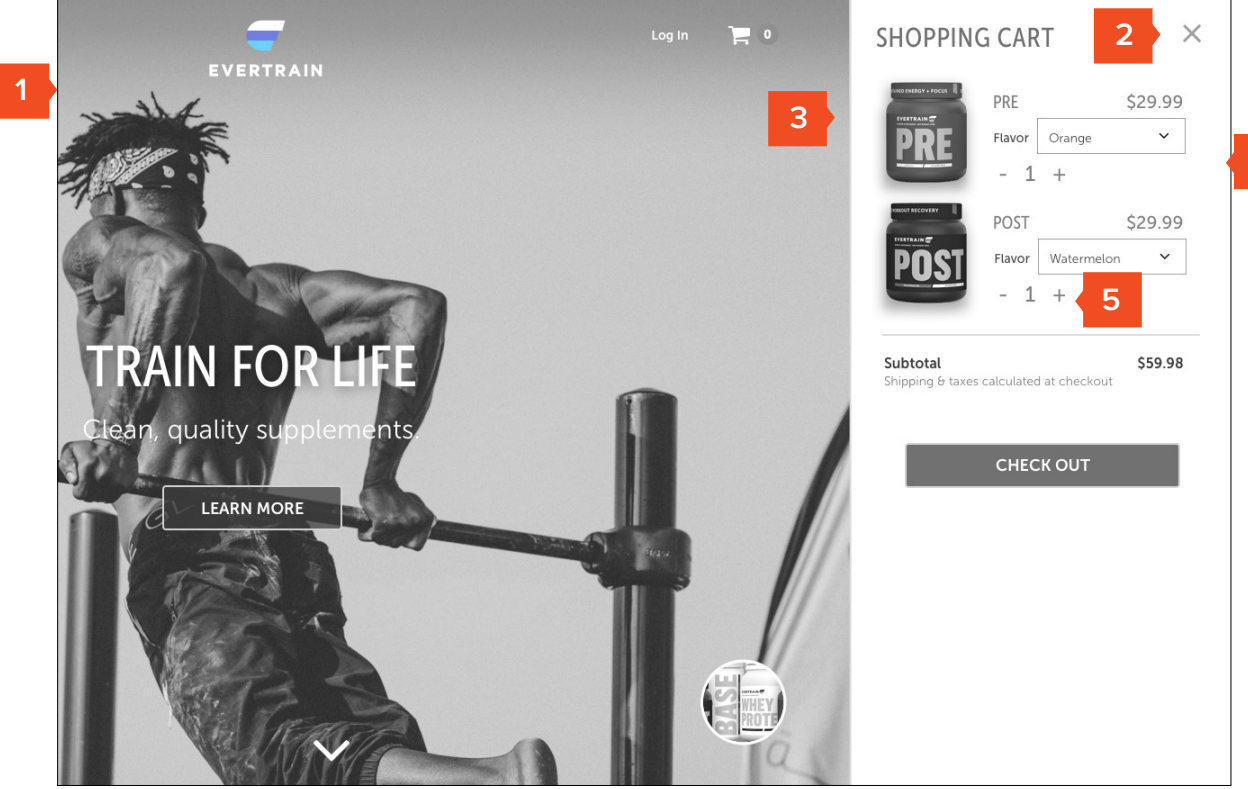

- 1. Full-screen takeover
- 2. User sees the primary frame of page they're navigating towards
- 3. Footer content lives persistently in the open state

## Nav Open

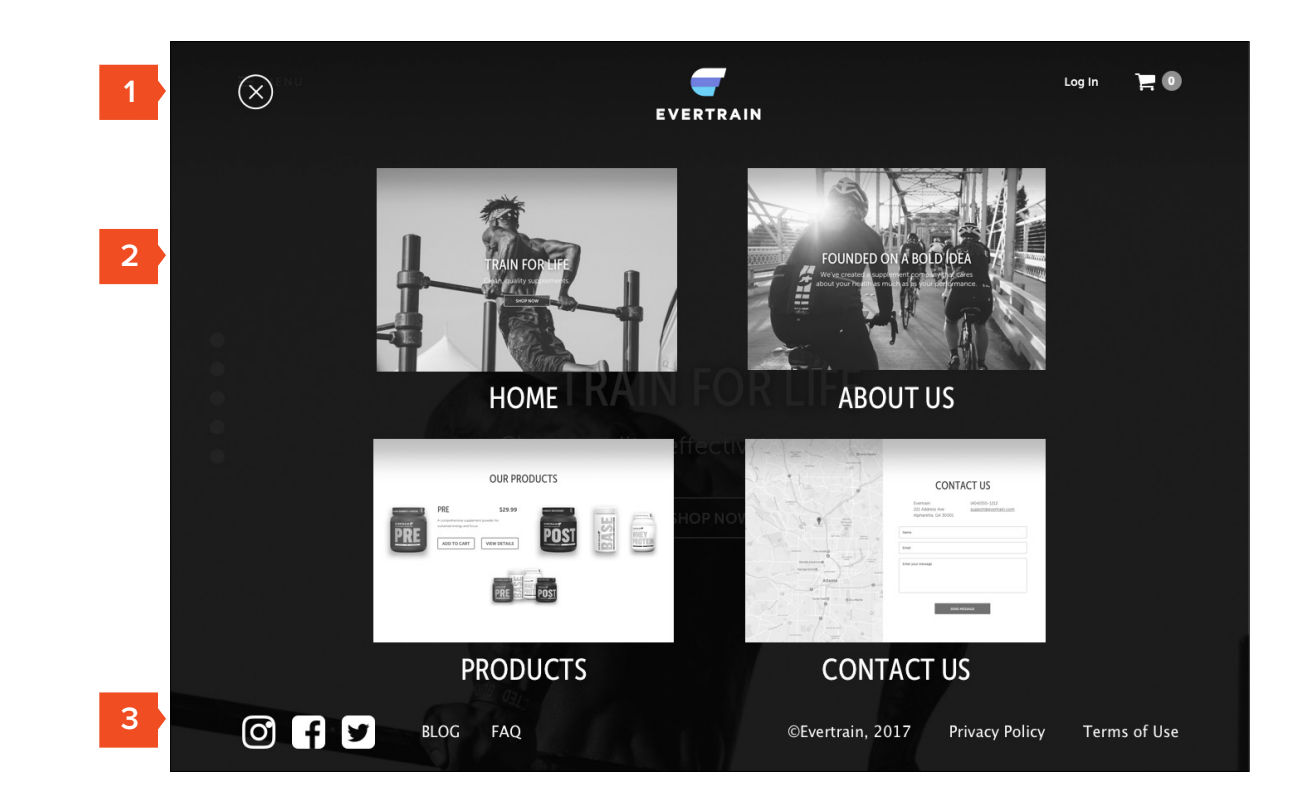

- 1. Sticky full screen nav with cart / account access
- 2. Brand overview with CTA to shop
- 3. Persistent "drawer" feature with easy access to product
- 4. Evertrain differentiators
- 5. CTA to Ingredients & Process
- 6. Our Story overview with CTA to Read Story
- 7. Brand statement interstitial
- 8. How it Works module with CTA to System PDP
- 9. Product overview
- 10. Instagram feed with Blog highlights, links to follow on Social / register for Newsletter

## Homepage **<sup>1</sup>**

# **2 AIN FOR** HOW IS<br>EVERTRAIN<br>DIFFERENT? **4** THE HIGHEST QUALITY, TOP-OF-THE-LINE  $\boldsymbol\zeta$ INGREDIENTS **5** LEARN MORE Made by real people, **6** for real people. **READ OUR** THE EVERTRAIN HEALTH<br>& PERFORMANCE SYSTEM **GETTHE SYSTEM**  $\odot$  $\odot$ **7** O<br>Base  $\ddot{\bullet}$  $\odot$ HEALTH **How the System works:**<br>Great individually and even better<br>together. Our supplements are designed<br>to enhance effects and optimize<br>performance when taken collectively. D **8**

**3**

Log In  $\mathop{\boxplus} \mathbb{O}$ 

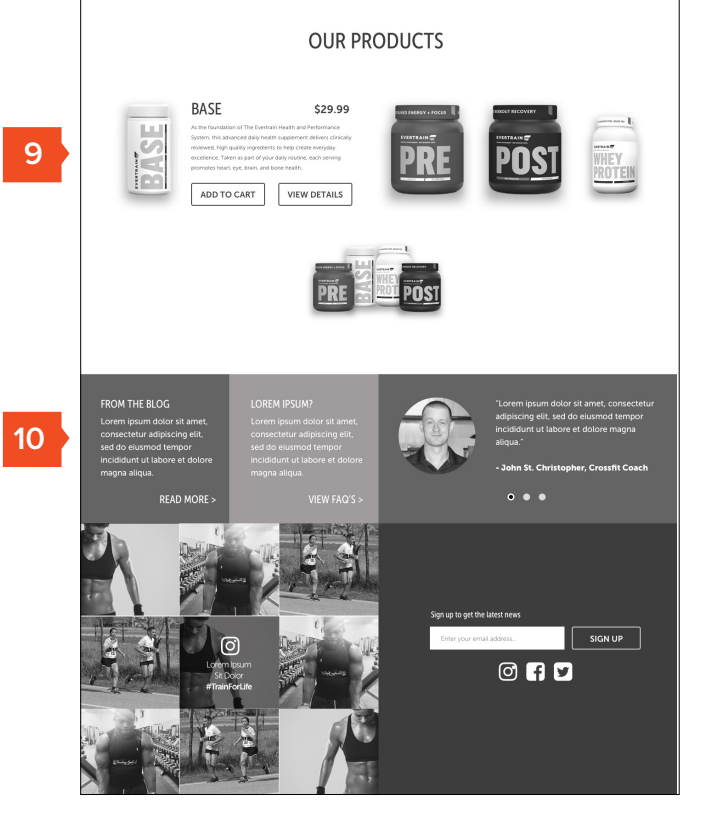

**BASE** 

PRE

POSI

 $\begin{tabular}{|c|c|} \hline \hline \multicolumn{3}{|c|}{\textbf{NIEY}}\\ \hline \multicolumn{3}{|c|}{\textbf{NIEY}}\\ \hline \multicolumn{3}{|c|}{\textbf{NICY}}\\ \hline \multicolumn{3}{|c|}{\textbf{NOTEII}}\\ \hline \multicolumn{3}{|c|}{\textbf{NOTEII}}\\ \hline \multicolumn{3}{|c|}{\textbf{NOTEII}}\\ \hline \multicolumn{3}{|c|}{\textbf{NOTEII}}\\ \hline \multicolumn{3}{|c|}{\textbf{NOTEII}}\\ \hline \multicolumn{3}{|c|}{\text$ 

POST PRE

 $\alpha \in \mathbb{R}$ 

 $\rightarrow$ 

1. Persistent CTA links to Ingredients & Process content

## How We're Different (Panels)

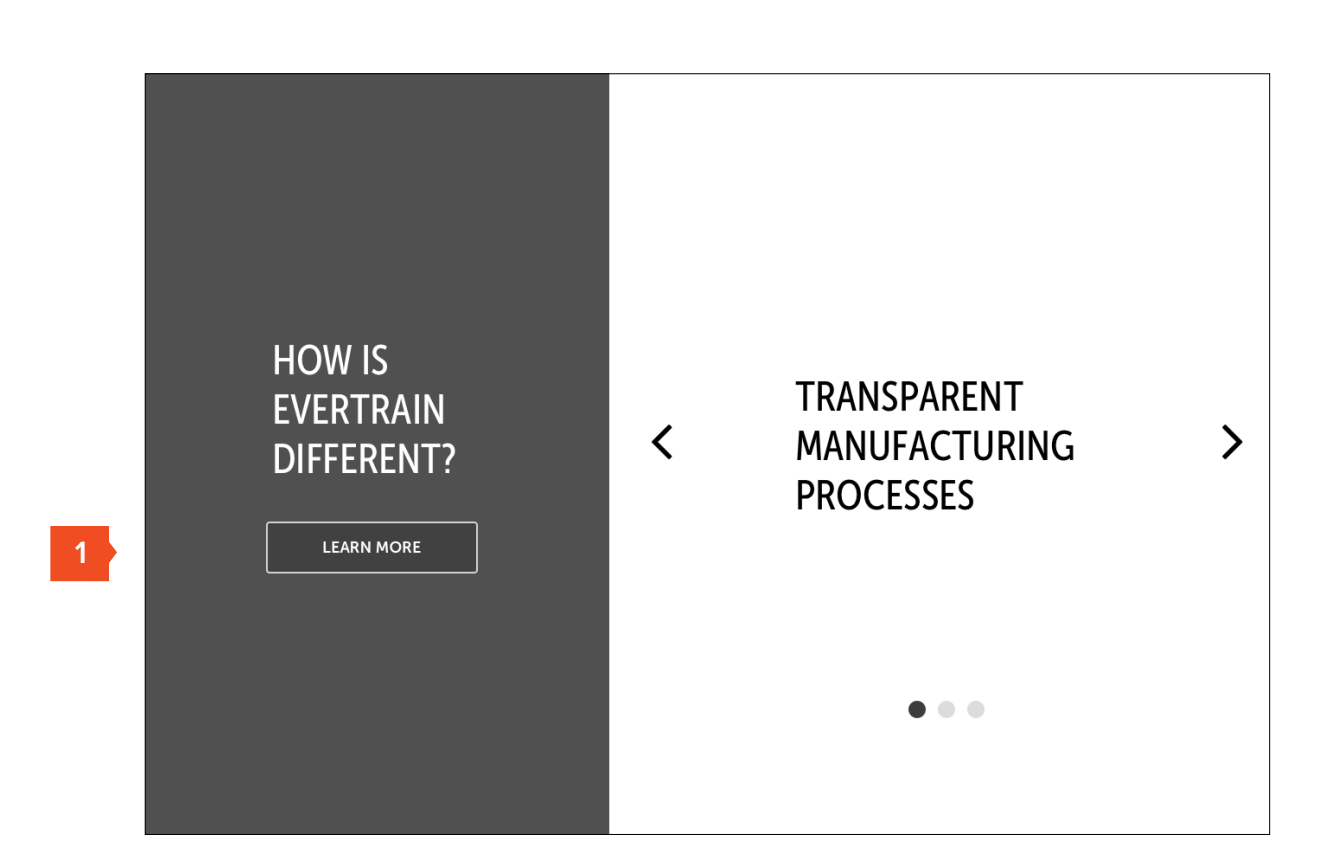

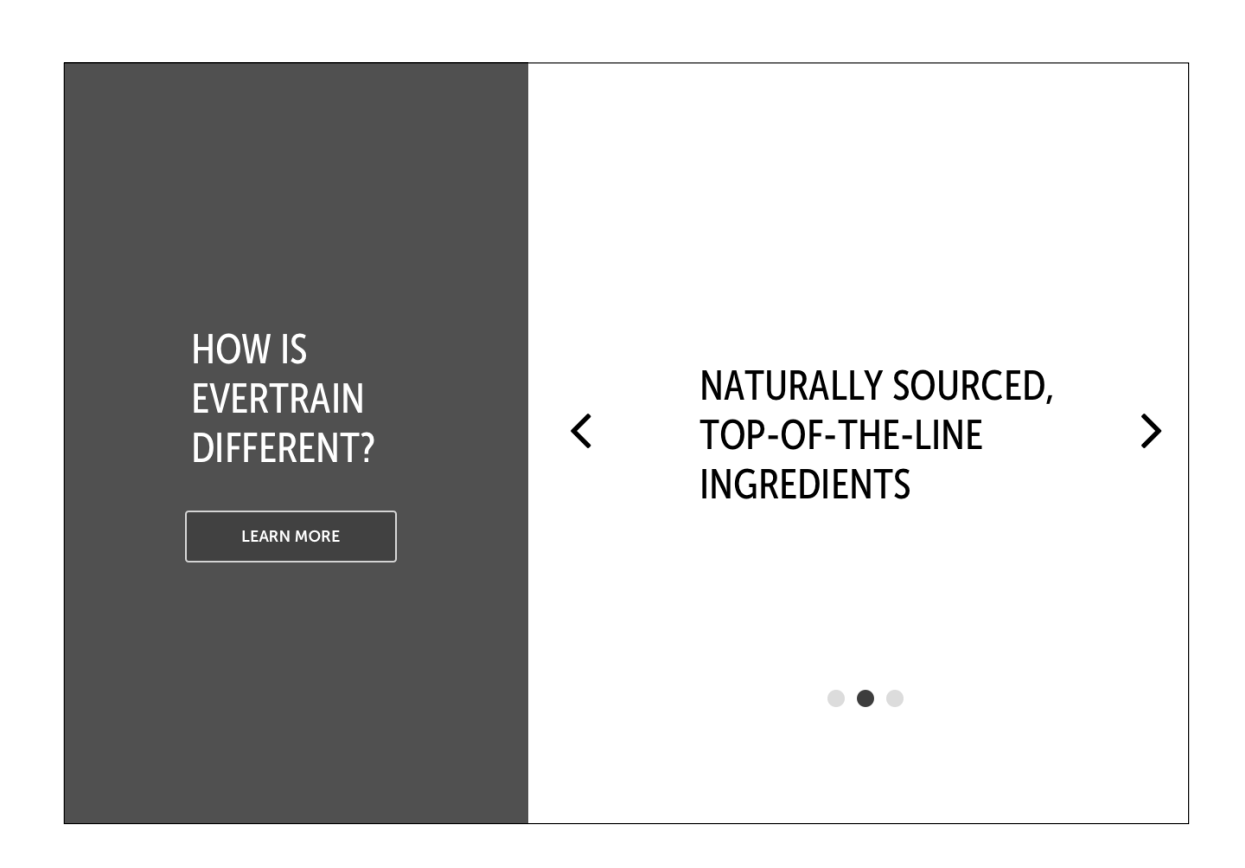

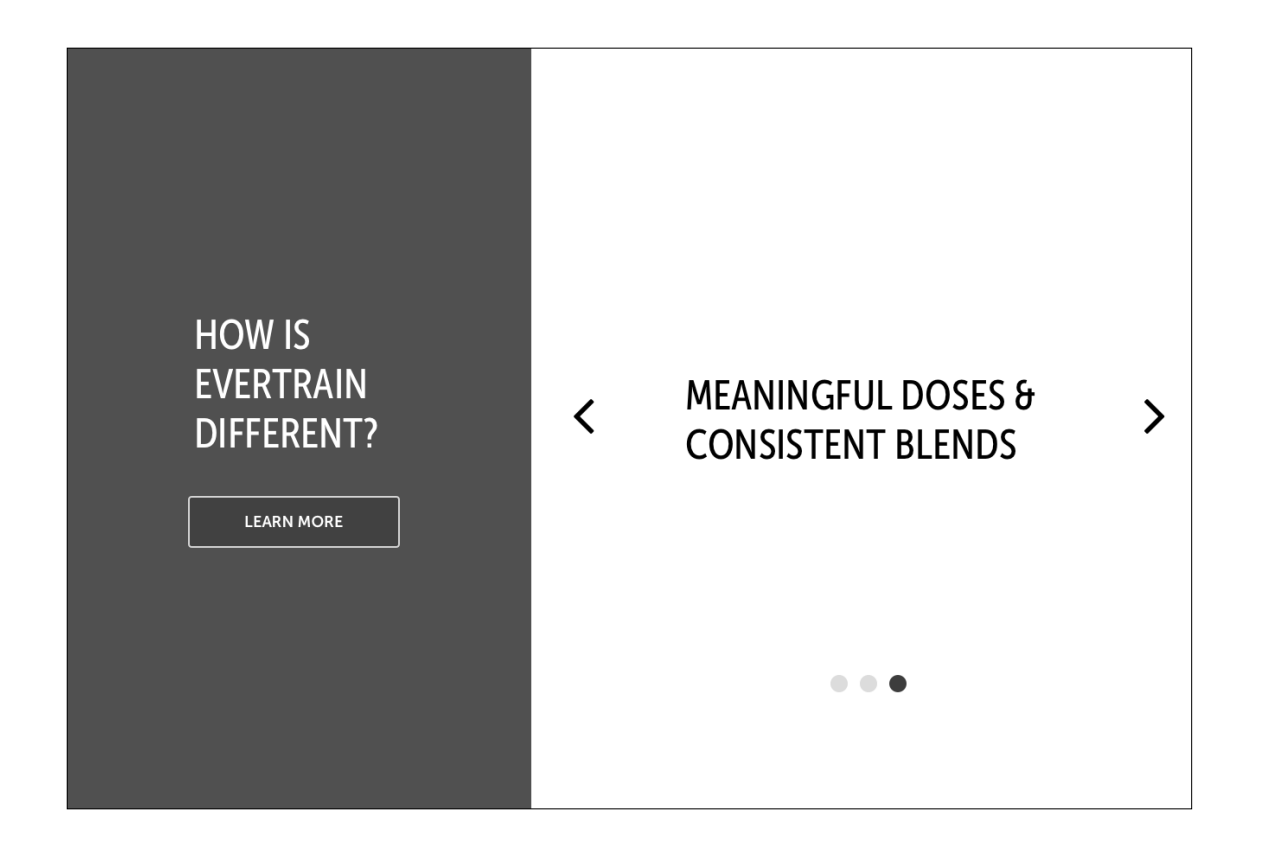

Page

benefits

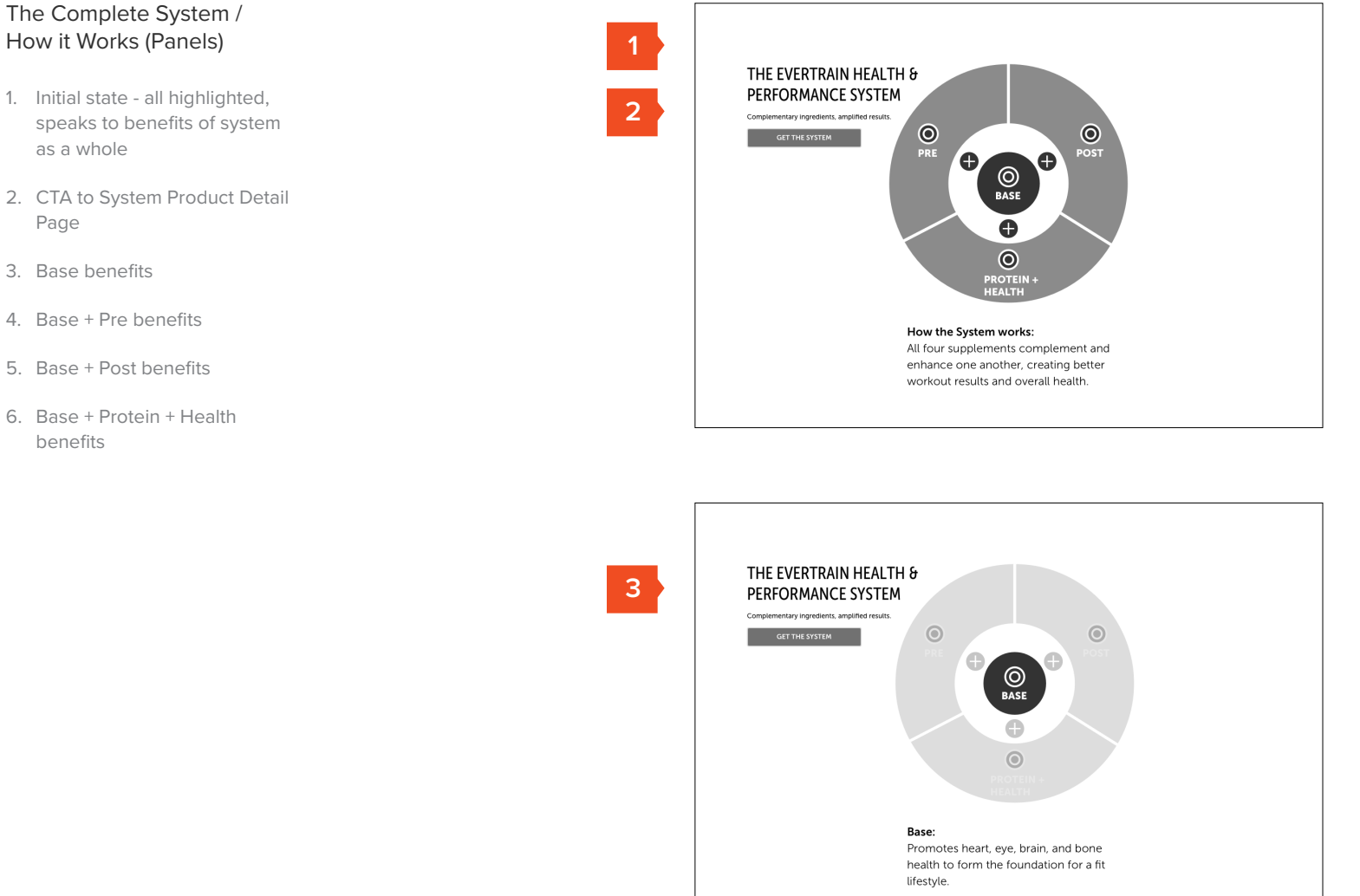

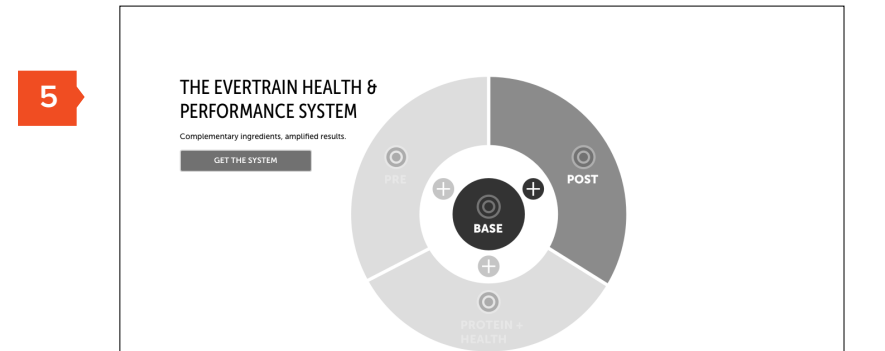

Base + Post: Work together to enhance muscle recovery and prevent eyesight<br>deterioration.

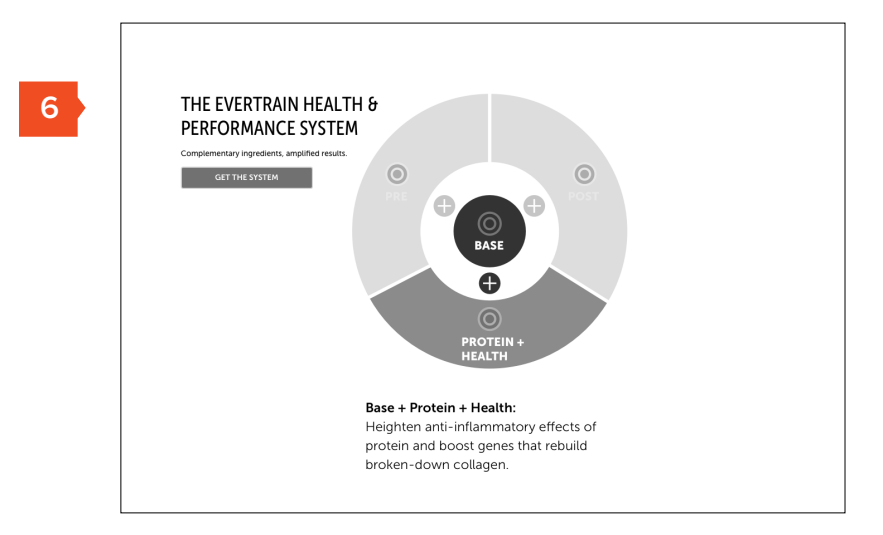

**4**

THE EVERTRAIN HEALTH &<br>PERFORMANCE SYSTEM  $\odot$ **GET THE SYSTEM**  $\rm \odot$ A  $\odot$ **Base + Pre:**<br>Combine to increase nitric oxide production, cognitive function, and<br>endurance.

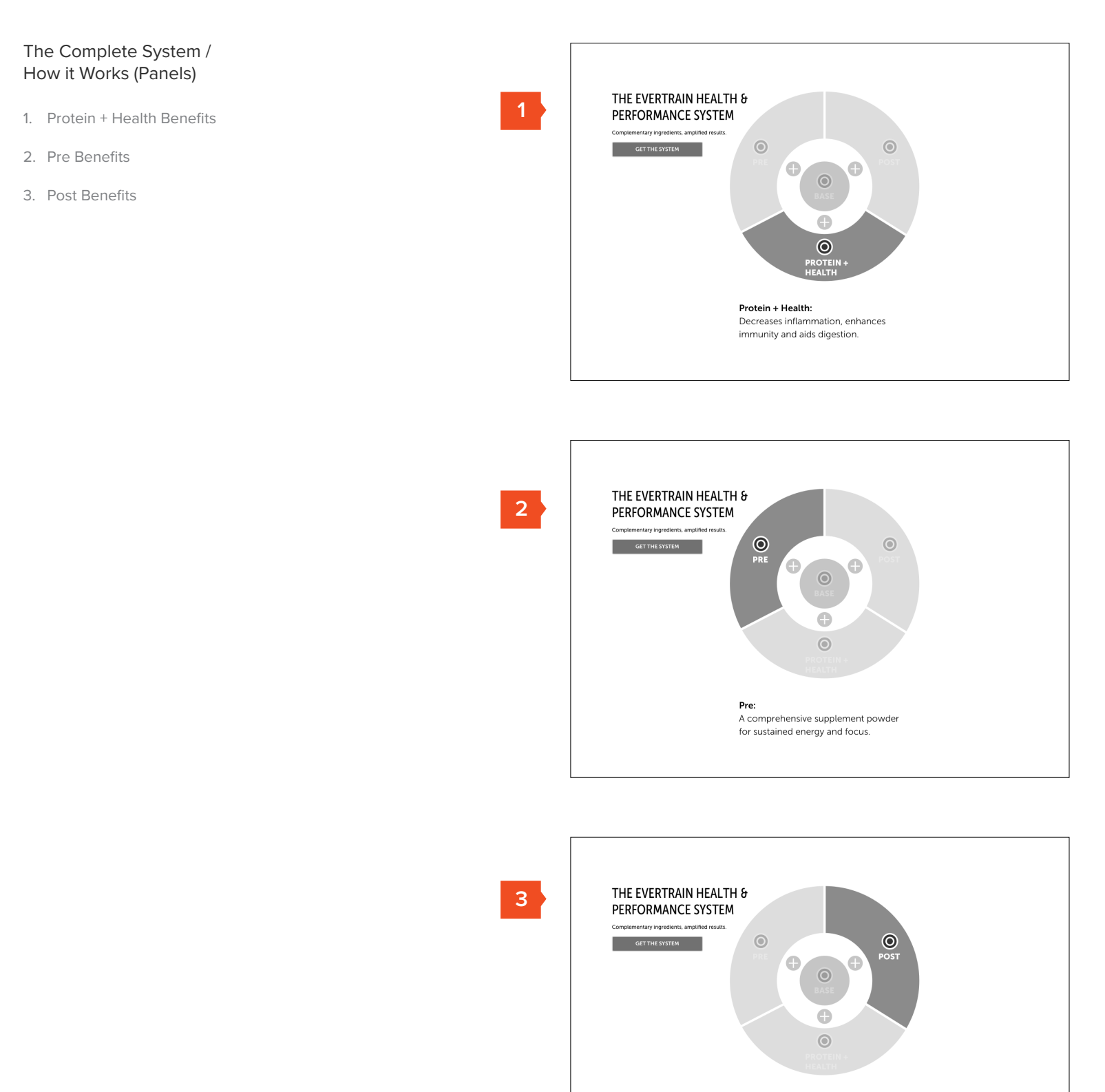

**Post:**<br>A total recovery supplement that<br>increases endurance and strength

## 1. About us overview statement FOUNDED ON A BOLD (DEA **1** 2. In-page Navigation w/ *Sucare about your h*<br>hy we created a new persistent CTA to Shop Now 4. Our Promise panel 5. Our Values (Cards) I in We are working professionals, athletes, and parents that care<br>about our health and fitness, but we don't stress if we don't<br>make it to the gyrn as other as we dilete. We noticed that<br>there wasn't a supplement company that **ABOUT US 2** ▶ OUR STORY **3** That's why we created Evertrain: A company that focuses on<br>delivering results the right way.  $\begin{array}{|c|c|}\n\hline\n\end{array}$  shop now Evertrain is about achieving results in a healthy, realistic,<br>balanced, and safe way. Our team is made up of people who<br>care about performance and quality, and that includes an in-<br>house Doctor of Pharmacy. Whether we're at the gym, in the office, or at home, we<br>never stop improving... and we want to have fun along the way **ABOUT US** We know health and fitness is about feeling good and<br>moving well. Our lineup of supplements is designed to<br>enhance your hard work and help you reach your roosts. We<br>will help you achieve results the right way — no unneces **4**▶ OUR PROMISE  $\begin{array}{|c|c|}\n\hline\n\end{array}$  shop now Make a positive,<br>long-lasting<br>impact. **ABOUT US** Trust matters and<br>must be earned. **5** ▶ OUR VALUES  $\alpha$  Quality can't just<br>be claimed - it<br>must be proven. Never stop<br>improving.  $\sqrt{\frac{1}{\sqrt{1-\frac{1}{2}}}$

and imagery

3. Our Story panel

About Us

- 1. In-page navigation
- 2. Cards with hover states

Make a positive,<br>long-lasting impact. **ABOUT US** Trust matters and **2**must be earned. ▶ OUR VALUES **SHOP NOW** Quality can't just<br>be claimed – it Never stop improving. must be proven.

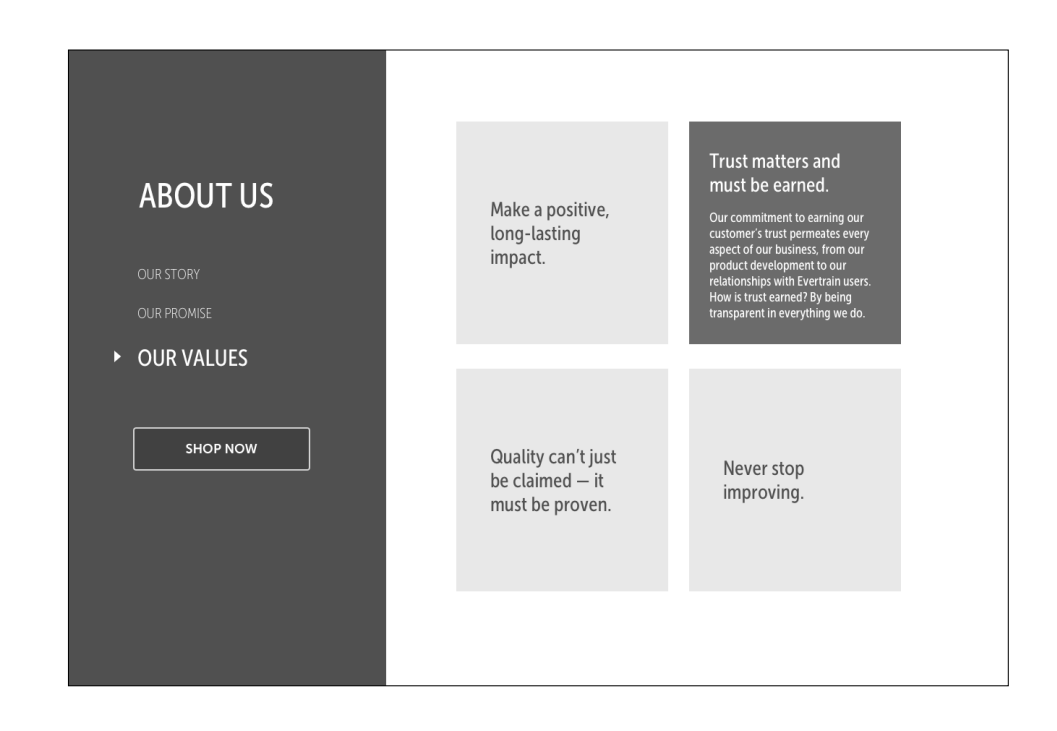

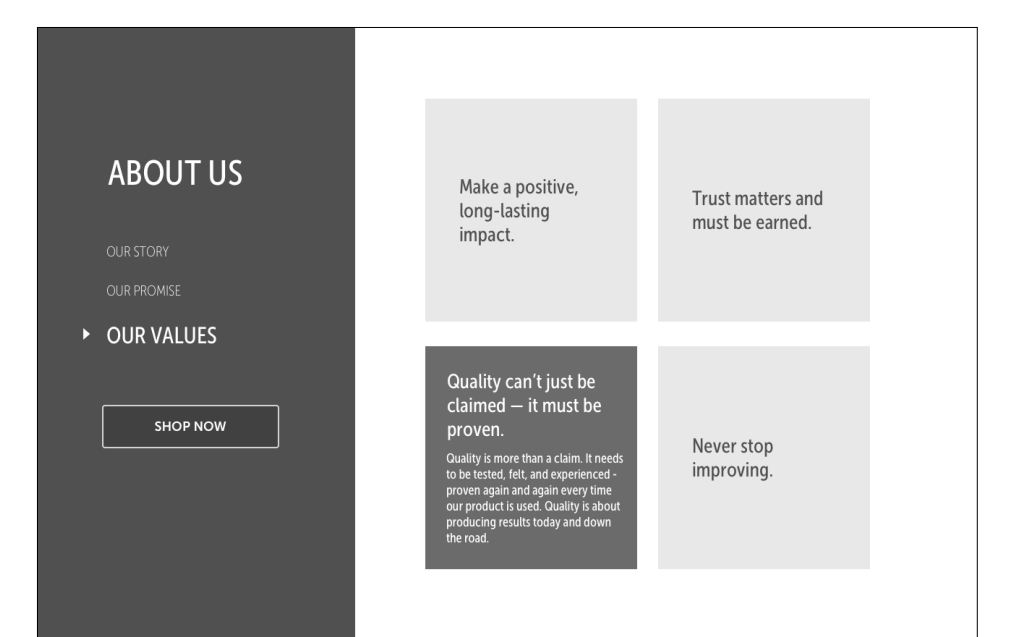

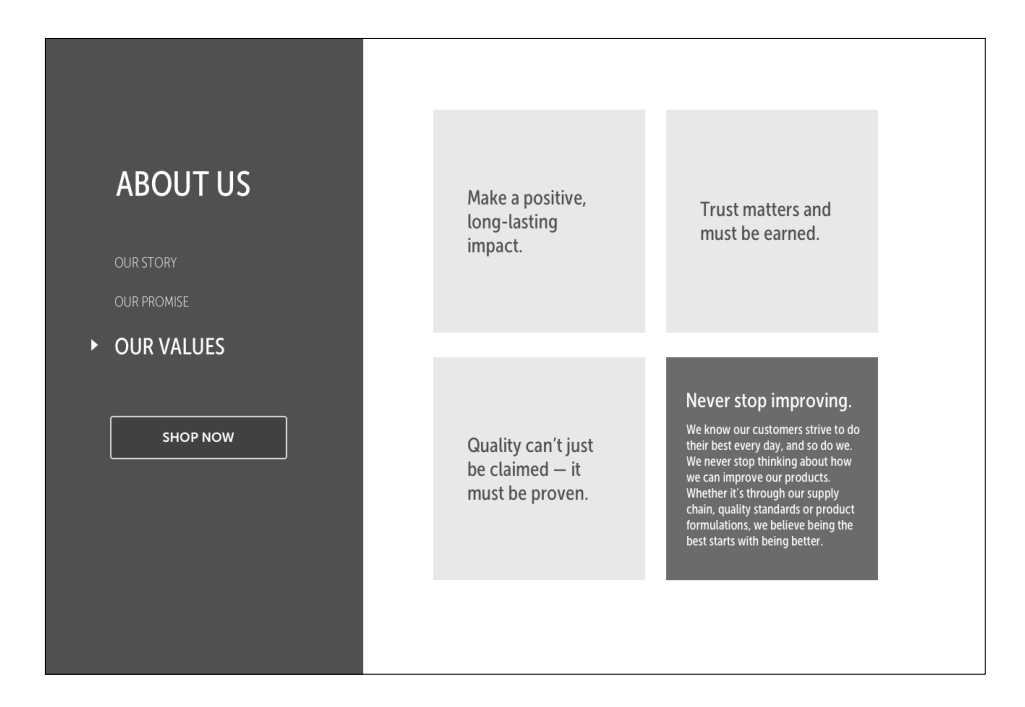

## Our Values (Cards)

**1**

**7** POST<br>PROTEIN + HEALTH<br>BERTHE HEALTH<br>BERTHE PREFICINANCE

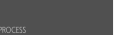

DIGESTION

IMMUNITY BOOST

### PROTEIN + HEALTH

Our high-quality<br>immunity and d

### Key Ingredients Include:

· Grass-fed, rBST free concentrates derived from hor<br>New Zealand.

 $+$  IGY Max uses egg-based antibodies to remove pathogens and improve the immune system.

. Digezyme is a grouping of gluten free and GMO-free broad-acting enzyme:<br>that aid digestion.

ADD TO CART LEARN MORE

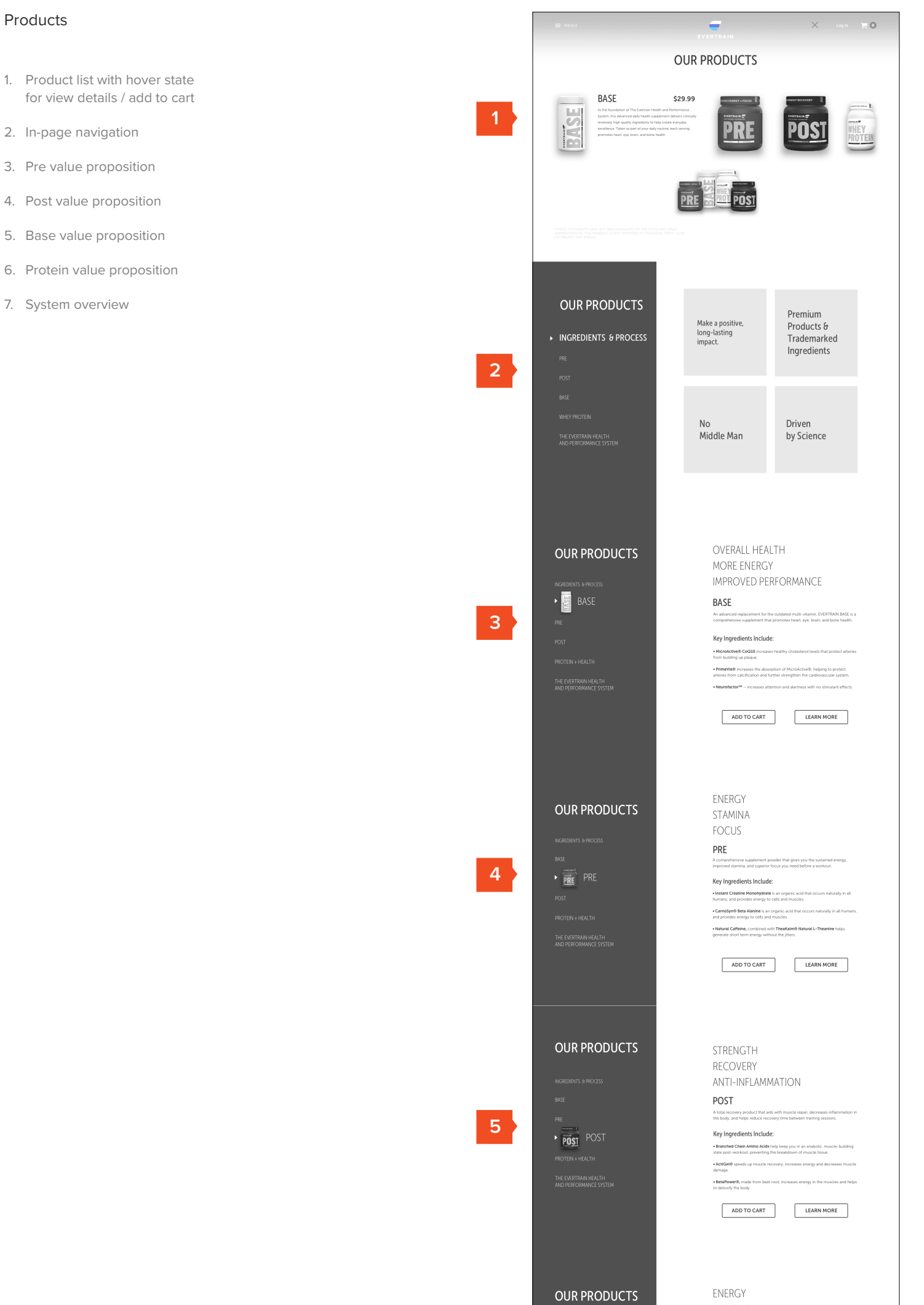

**6**

POST<br>
FILE DURITH HEALTH<br>
THE DURITAAN HEALTH<br>AND PERFORMANCE SYSTEM

## OUR PRODUCTS

 $\bullet$  BASE: Promotes heart, eye, brain, and bone health to form the foundation of a fit lifestyle.

THE EVERTRAIN HEALTH AND PERFORMANCE SYSTEM

. BASE + PRE: Combine to increase nitric oxide production,<br>cognitive function, and endurance.

• BASE + POST: Work together to enhance muscle recovery and<br>prevent eyesight deterioration.

- BASE + PROTEIN + HEALTH: Heighten anti-inflammatory effects<br>of protein and boost genes that rebuild broken down collagen.

ADD TO CART LEARN MORE

- 1. In-page navigation
- 2. Cards with hover states

**OUR PRODUCTS** You Deserve the Best Premium Products & **1** ▶ INGREDIENTS & PROCESS **2**Trademarked Ingredients  $\operatorname{\mathsf{No}}$ Driven THE EVERTRAIN HEALTH<br>AND PERFORMANCE SYSTEM by Science Middle Man

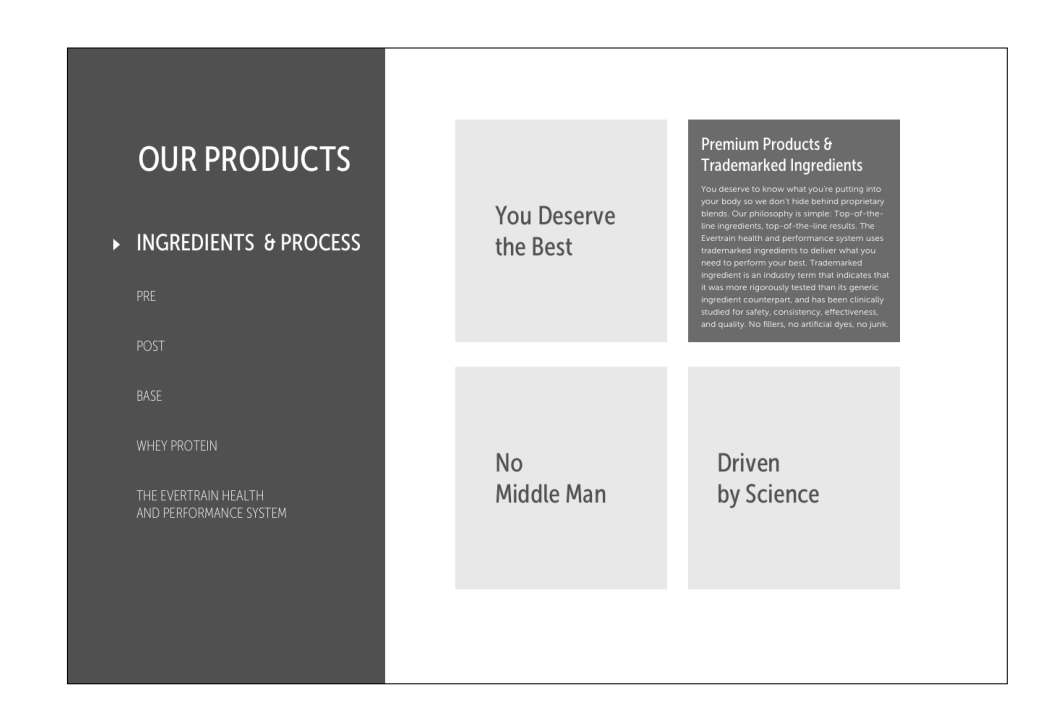

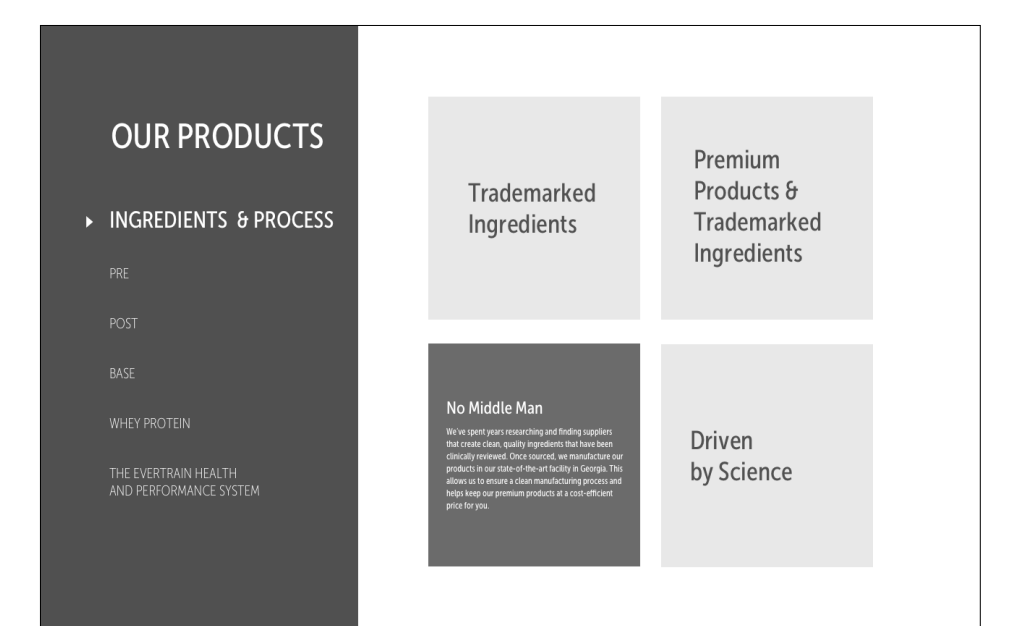

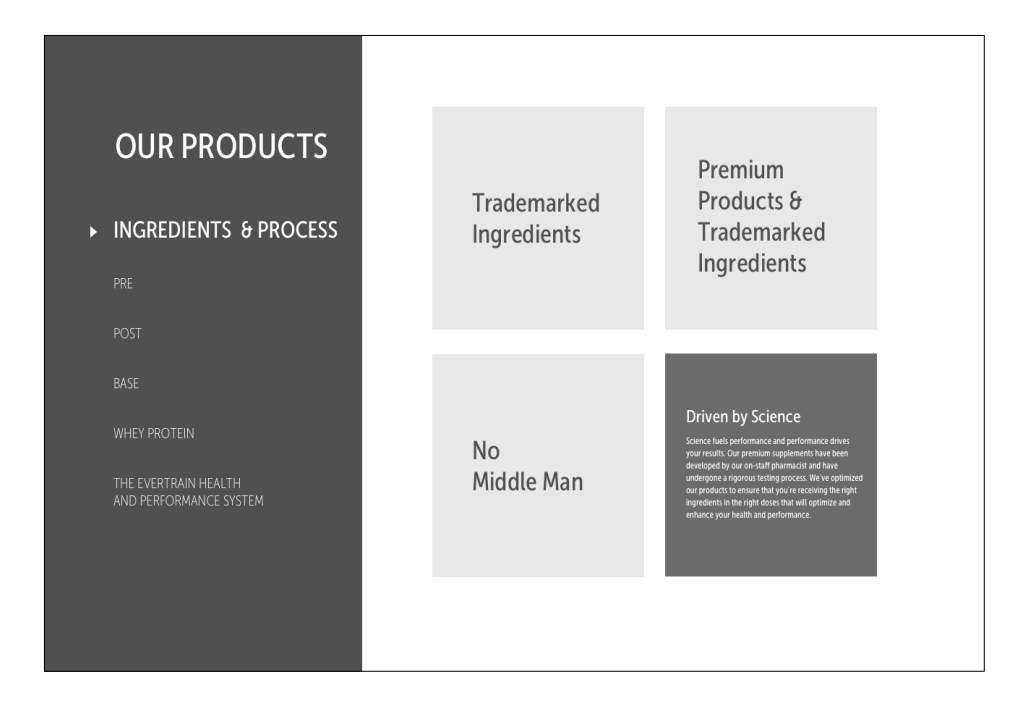

## Ingredients & Process (Cards)

- 1. Optional multi-view (can include nutritional info snapshot)
- 2. Product description & Ingredients (scrollable as needed)
- 3. Quantity adjust, flavor selection & social sharing
- 4. Left right page navigation to view other products

## Pre Product Detail

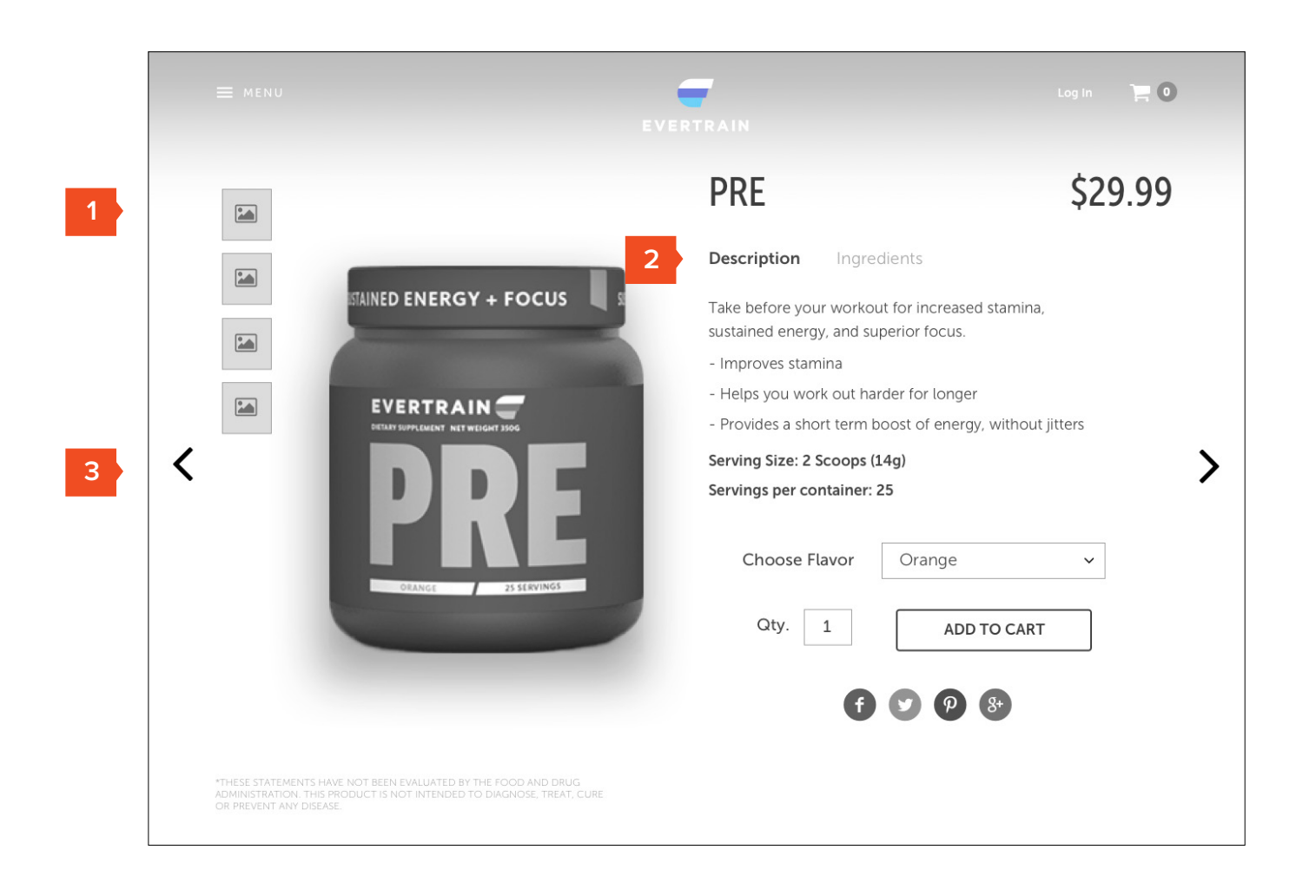

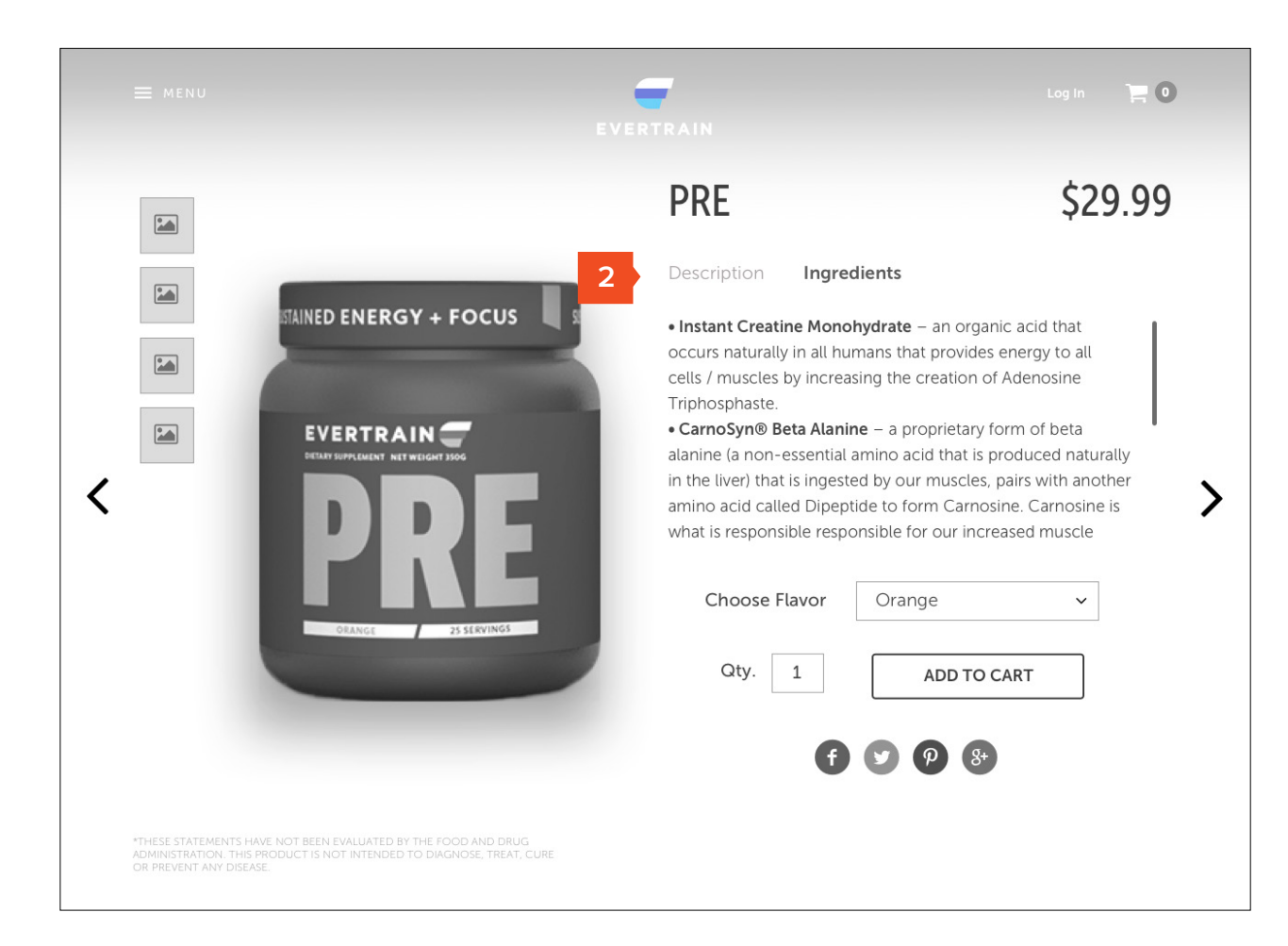

p.17

## Log in  $\qquad \qquad \blacksquare$  0 **Contract** \$29.99 **POST**  $\quad \quad \boxed{\bullet}$ Description Ingredients  $\quad \quad \boxed{\bullet}$ A total recovery supplement that increases overall **MORKOUT RECOVERY** endurance and strength. - Aids muscle repair - Decreases inflammation  $\quad \quad \textcolor{red}{\blacksquare}$ EVERTRAIN - Helps to reduce recovery time  $\langle$ Serving Size: 1 Scoop (13g)  $\left\langle \right\rangle$ Servings per container: 30 Choose Flavor Watermelon  $\checkmark$ Qty.  $\begin{array}{|c|c|} \hline \end{array}$ ADD TO CART  $\bullet$   $\bullet$   $\bullet$   $\bullet$ \*THESE STATEMENTS HAVE NOT BEEN EVALUATED BY THE FOOD AND DRUG<br>ADMINISTRATION. THIS PRODUCT IS NOT INTENDED TO DIAGNOSE, TREAT, CURE<br>OR PREVENT ANY DISEASE.

 $\overline{\mathcal{H}}$ 

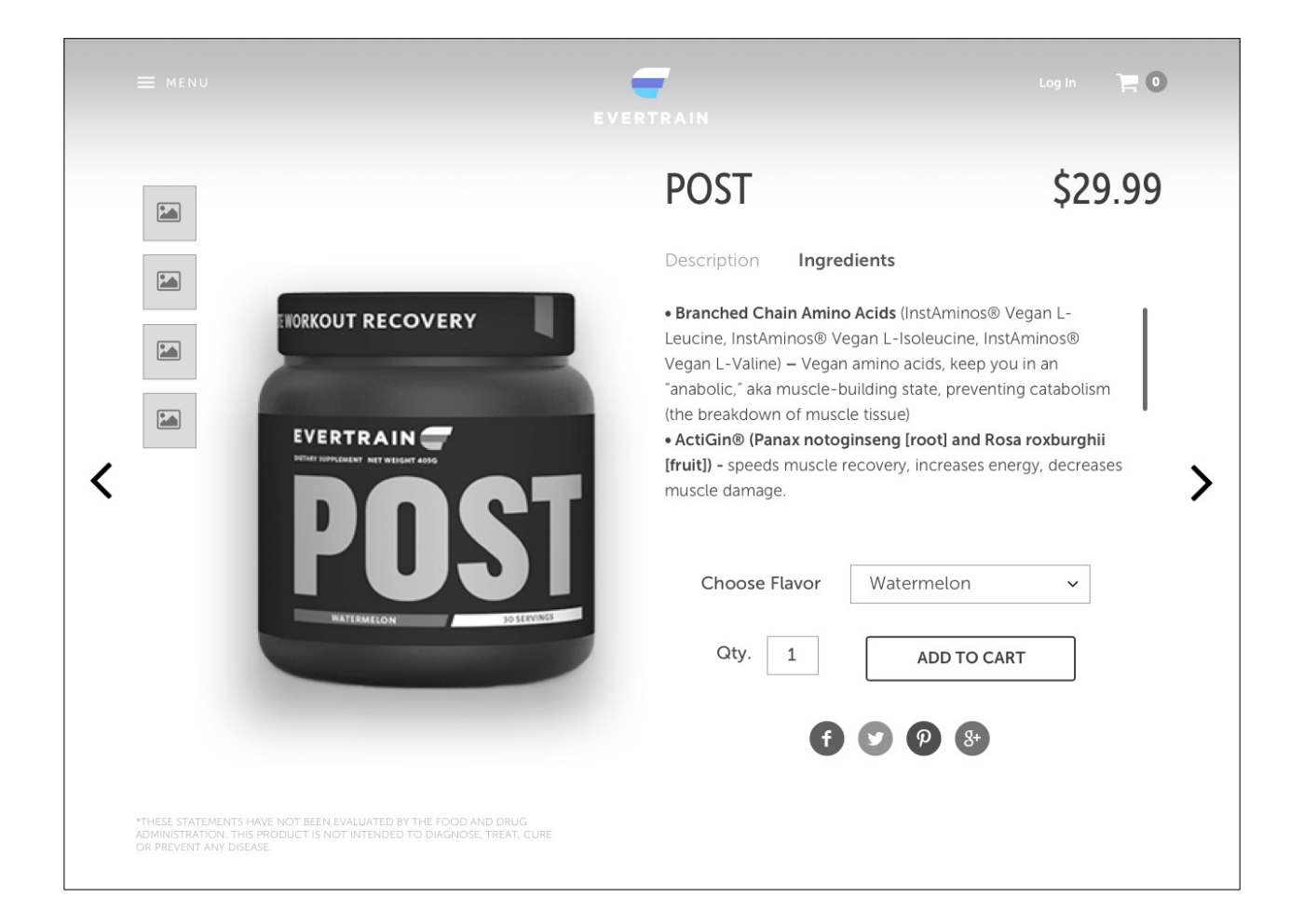

Post Product Detail

**Evertrain FortyFour** Desktop Wireframe Version 6

 $\overline{\mathcal{H}}$ 

Base Product Detail

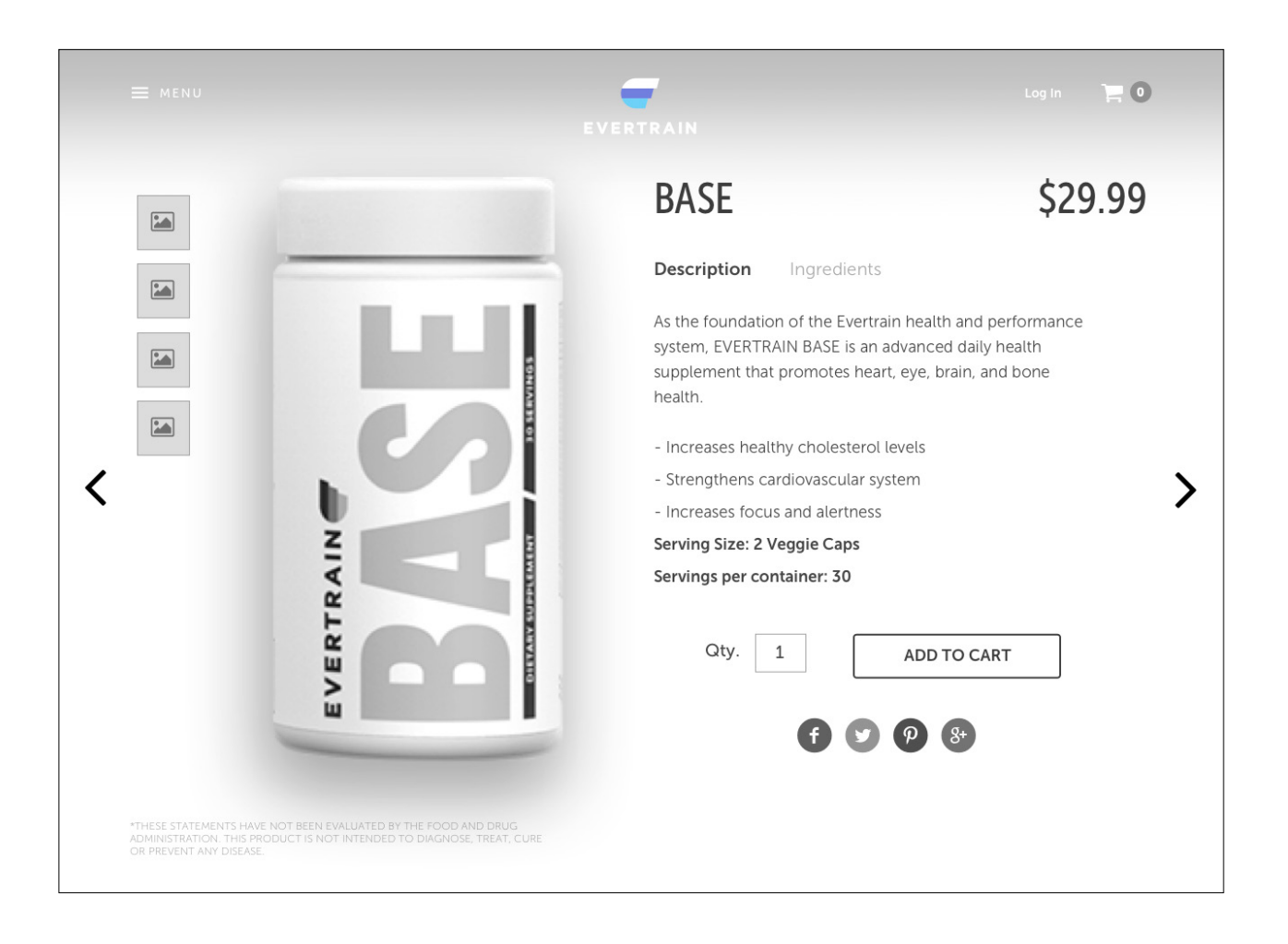

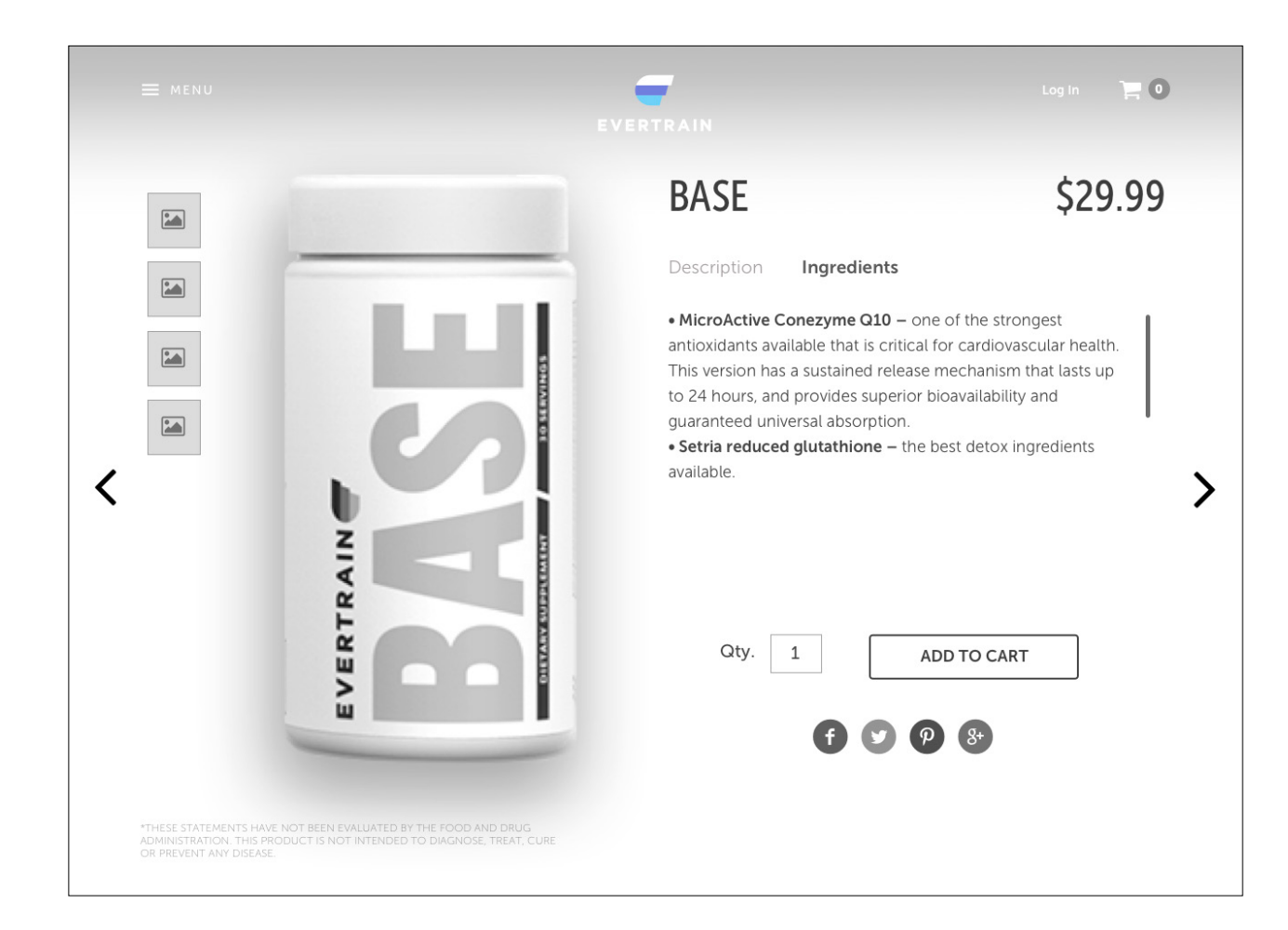

 $\overline{\mathcal{H}}$ 

Protein + Health Product Detail

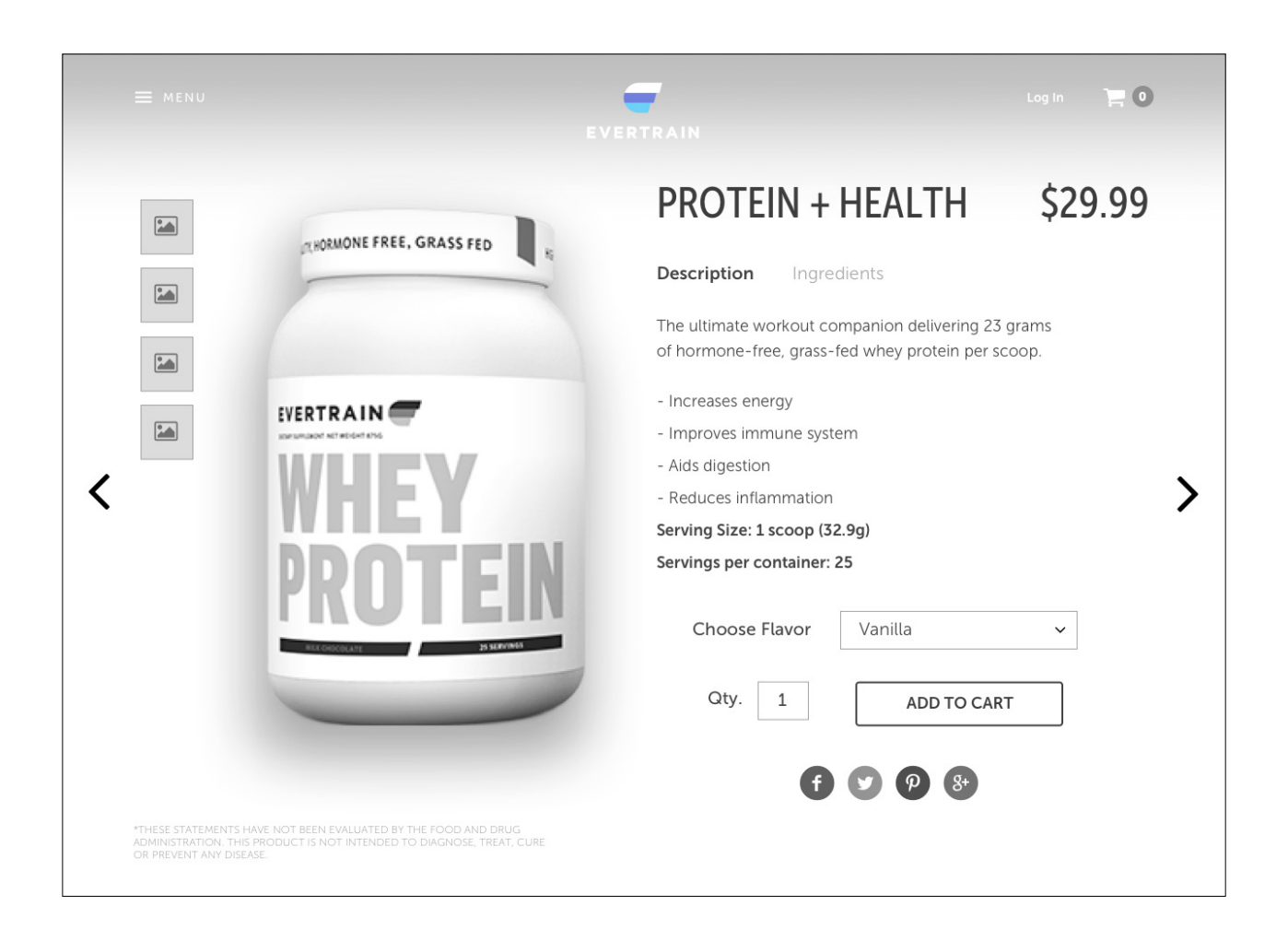

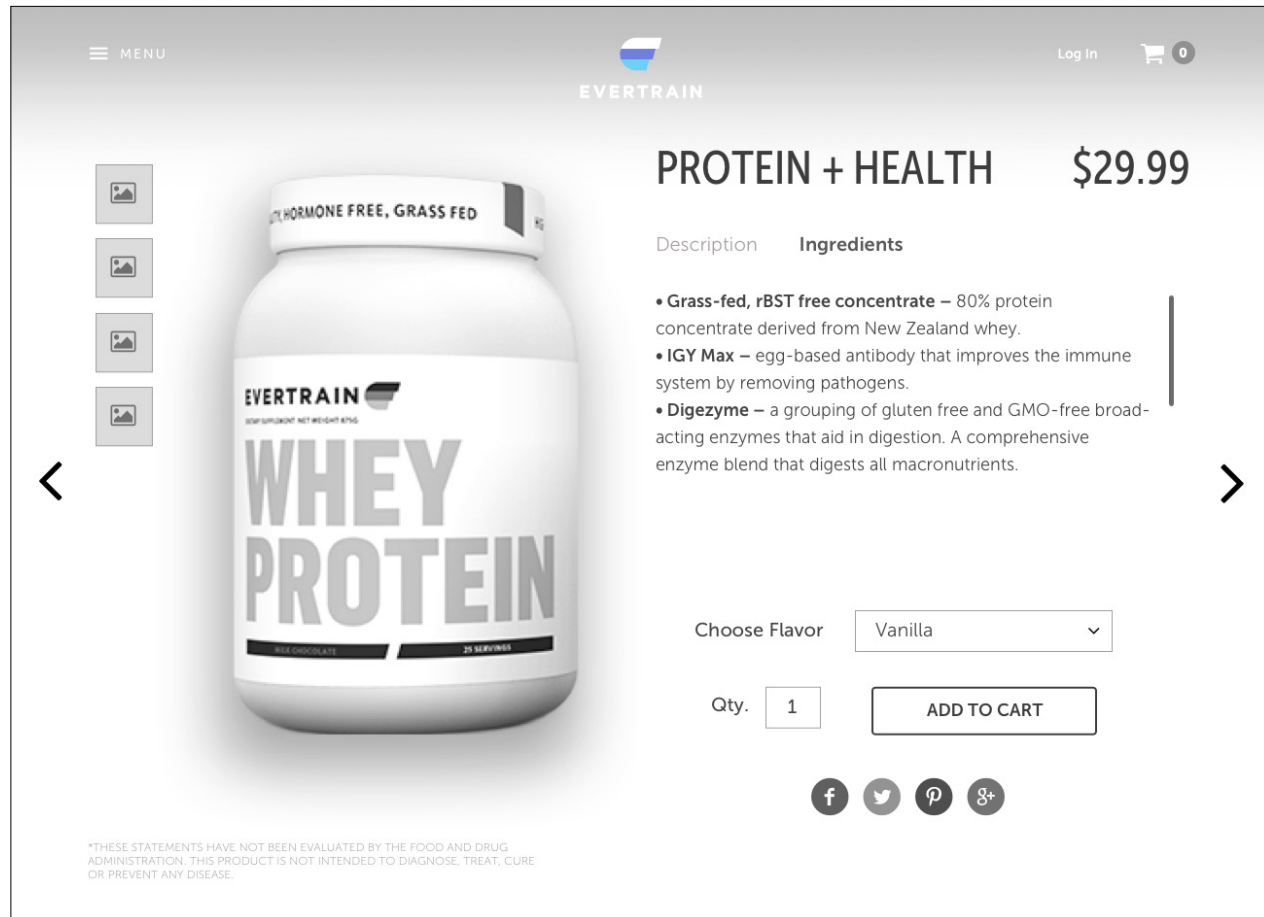

p.20

- 1. Overview of system with benefits, plus overview of each product in system (description and ingredients in scrollable field)
- 2. Flavor selection for each applicable item in system

## System Product Detail

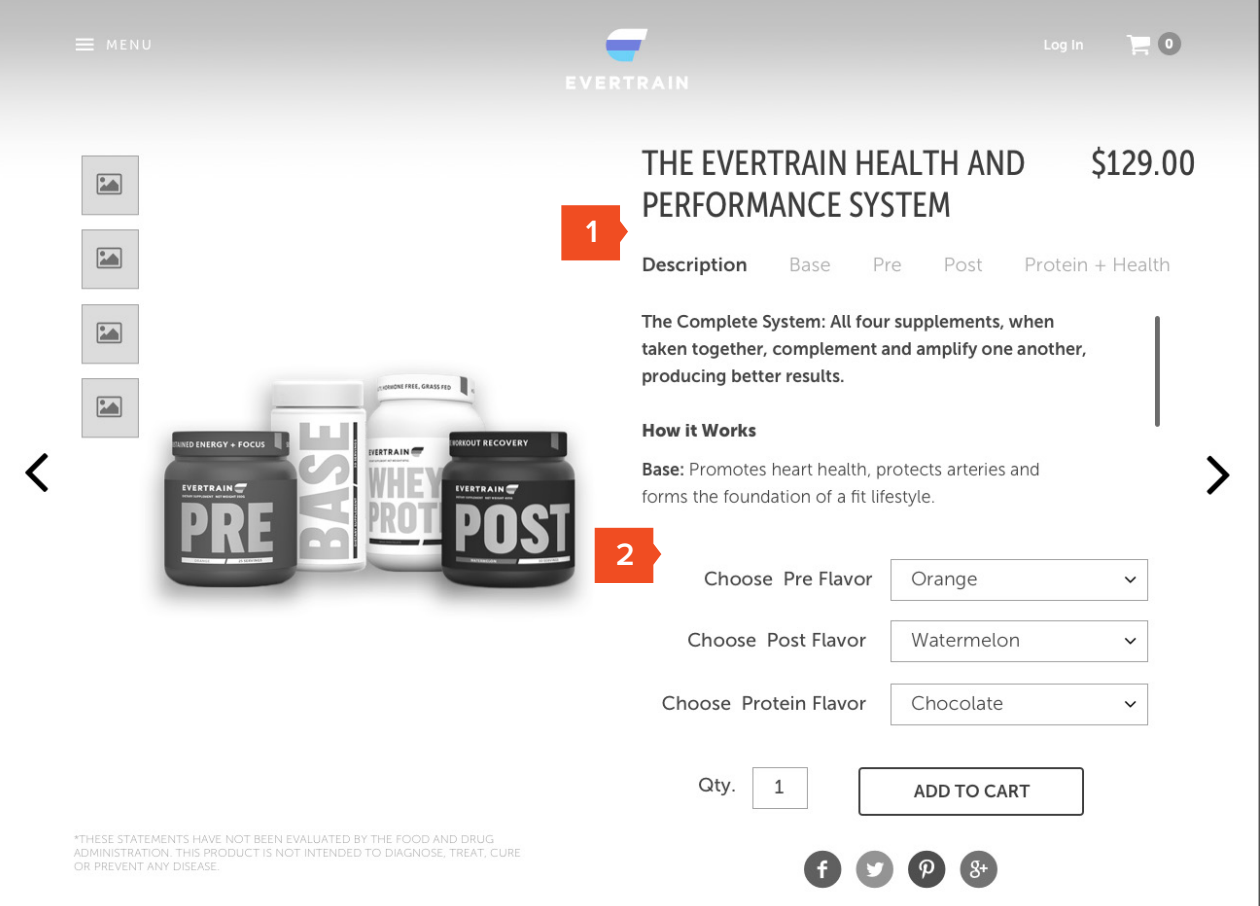

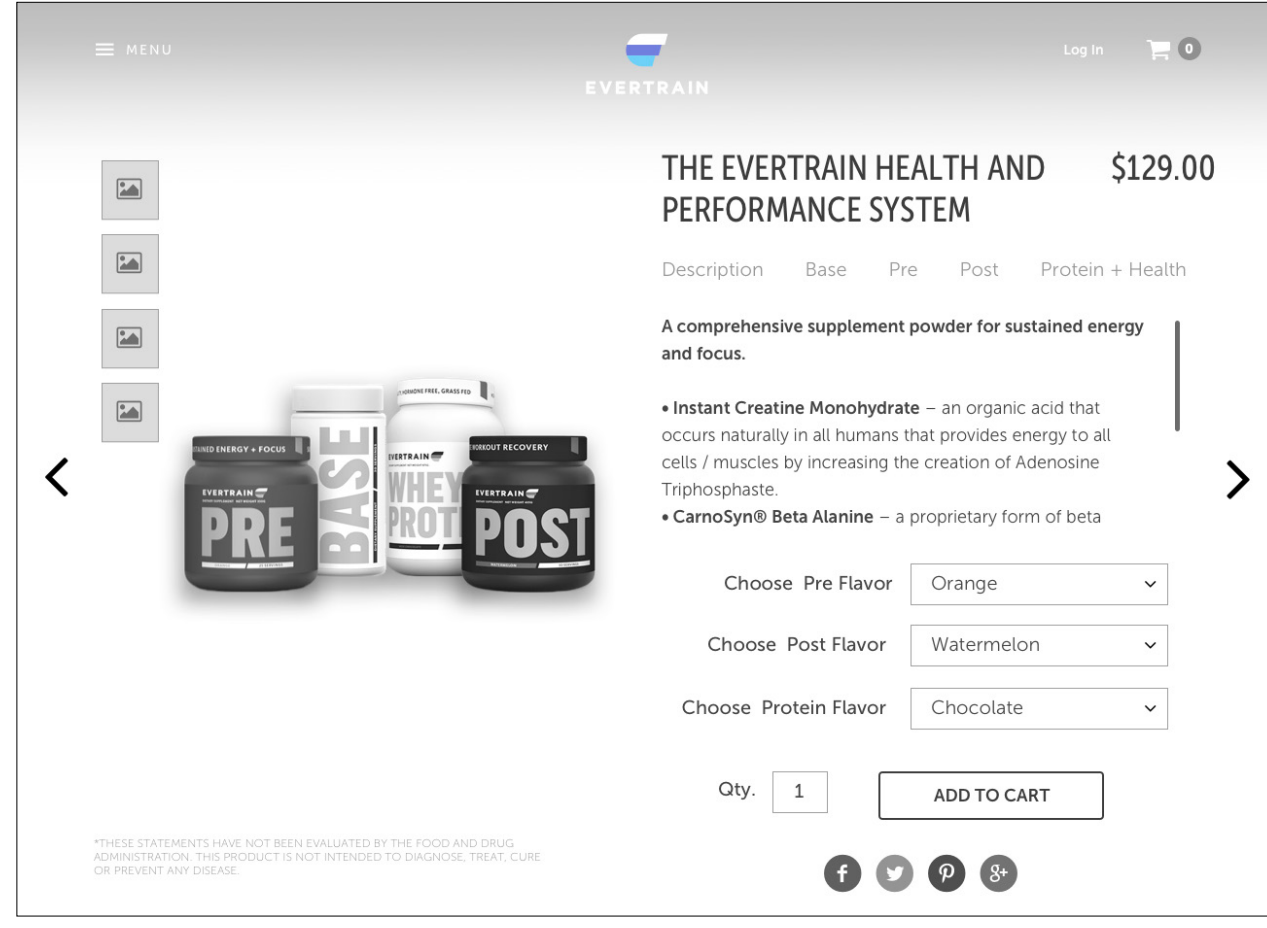

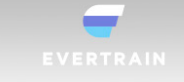

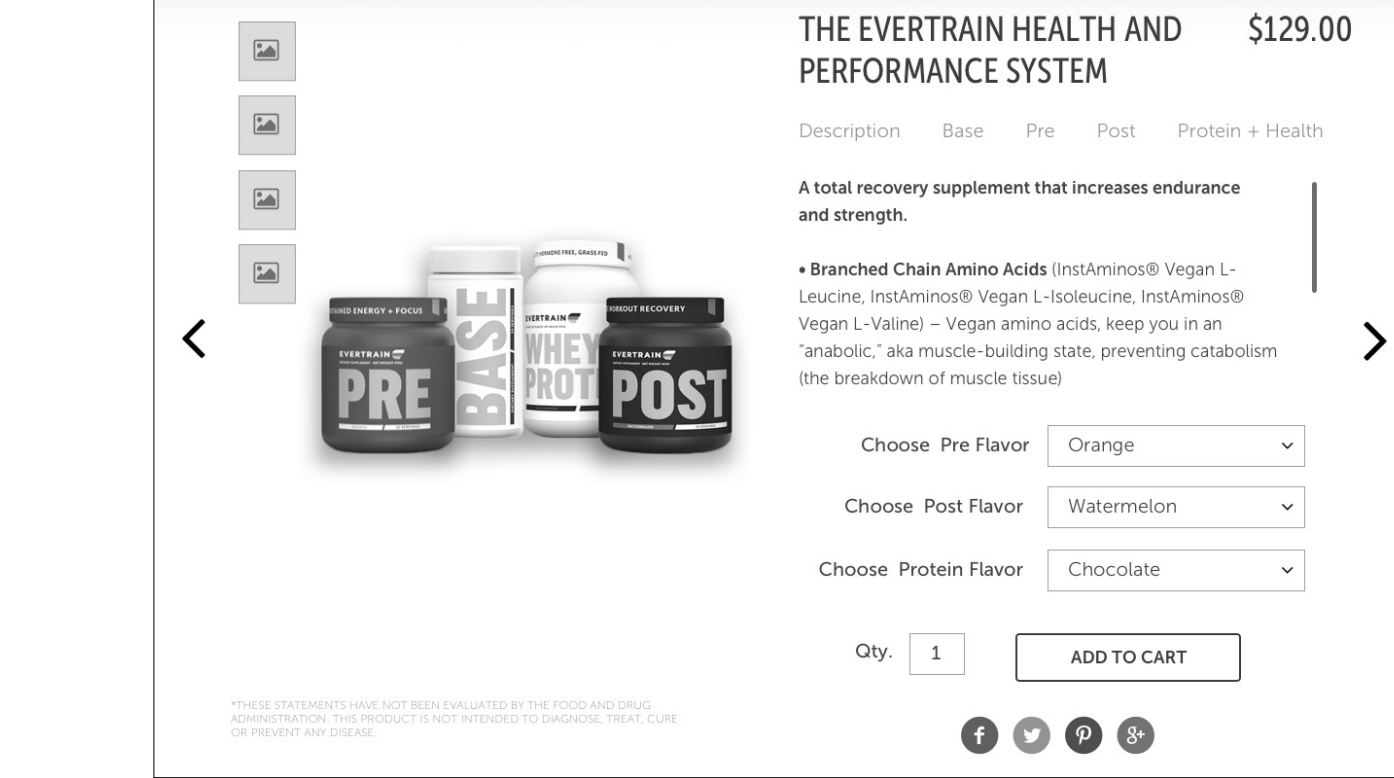

 $\boldsymbol{\psi}$ 

System Product Detail (cont)

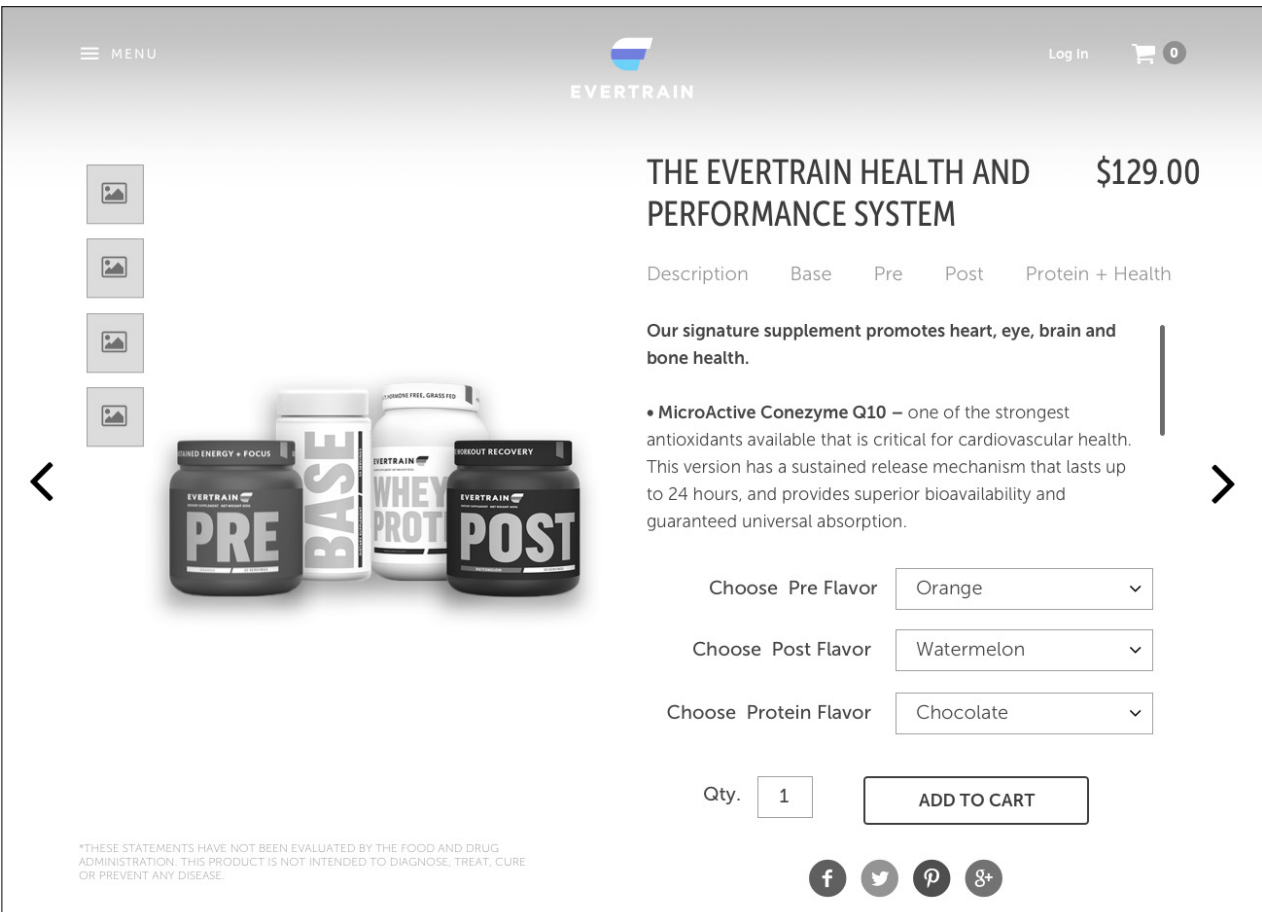

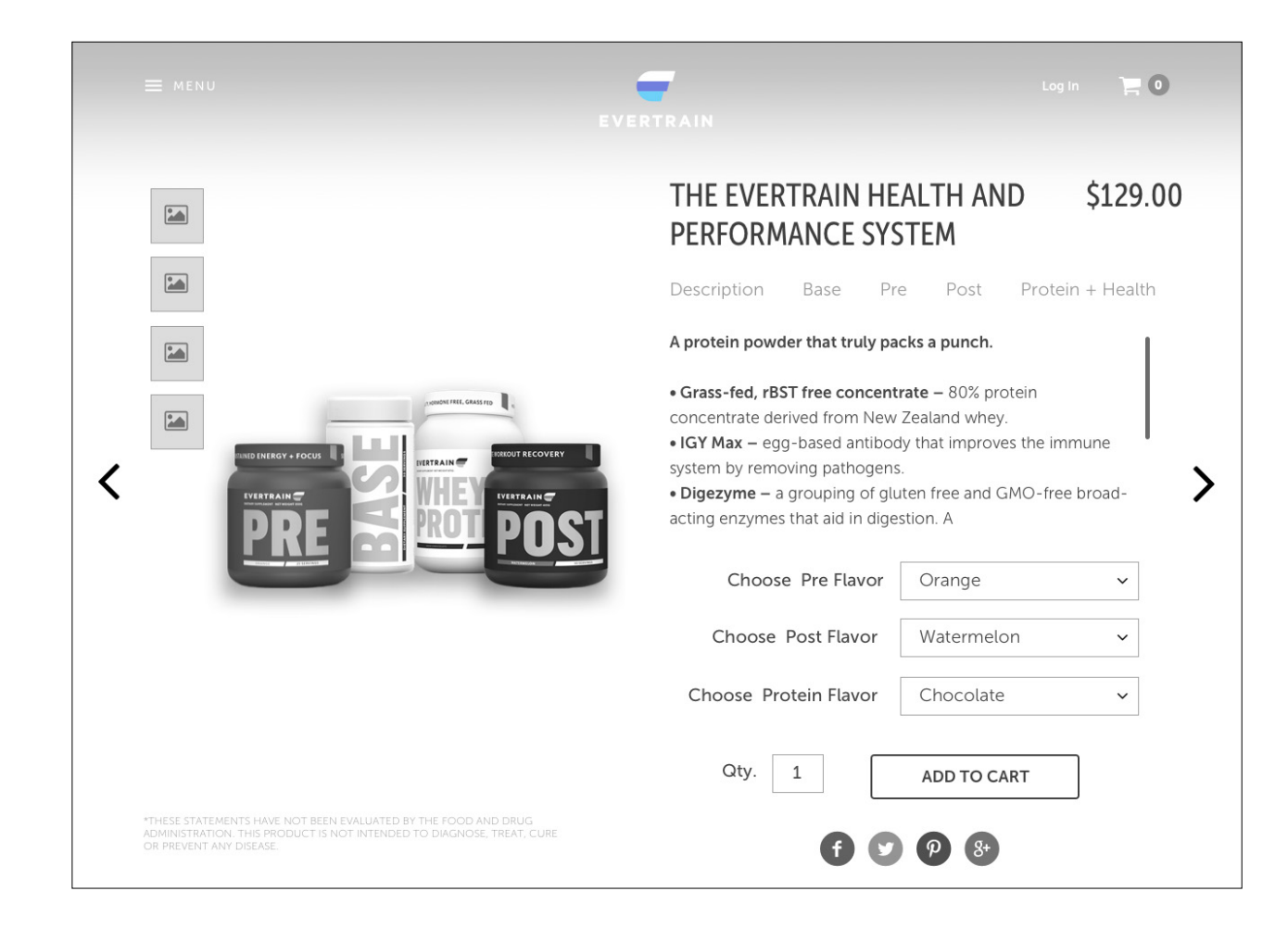

- 1. Lifestyle imagery
- 2. Address and contact info
- 3. Form to send message

## Contact Us

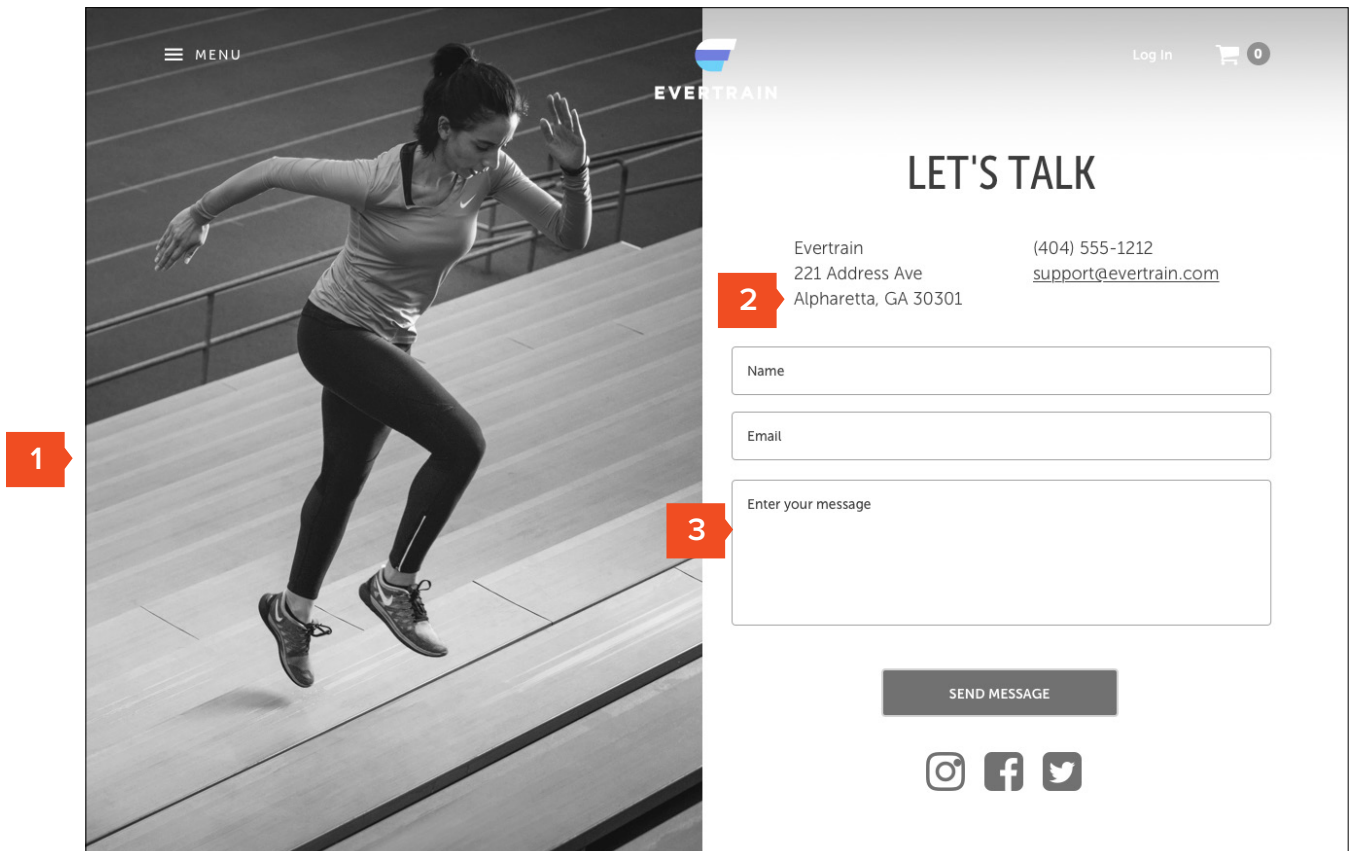

- 1. FAQ Navigation by Category
- 2. Accordion treatment for Q&A (can include links in text here as needed)

## FAQ

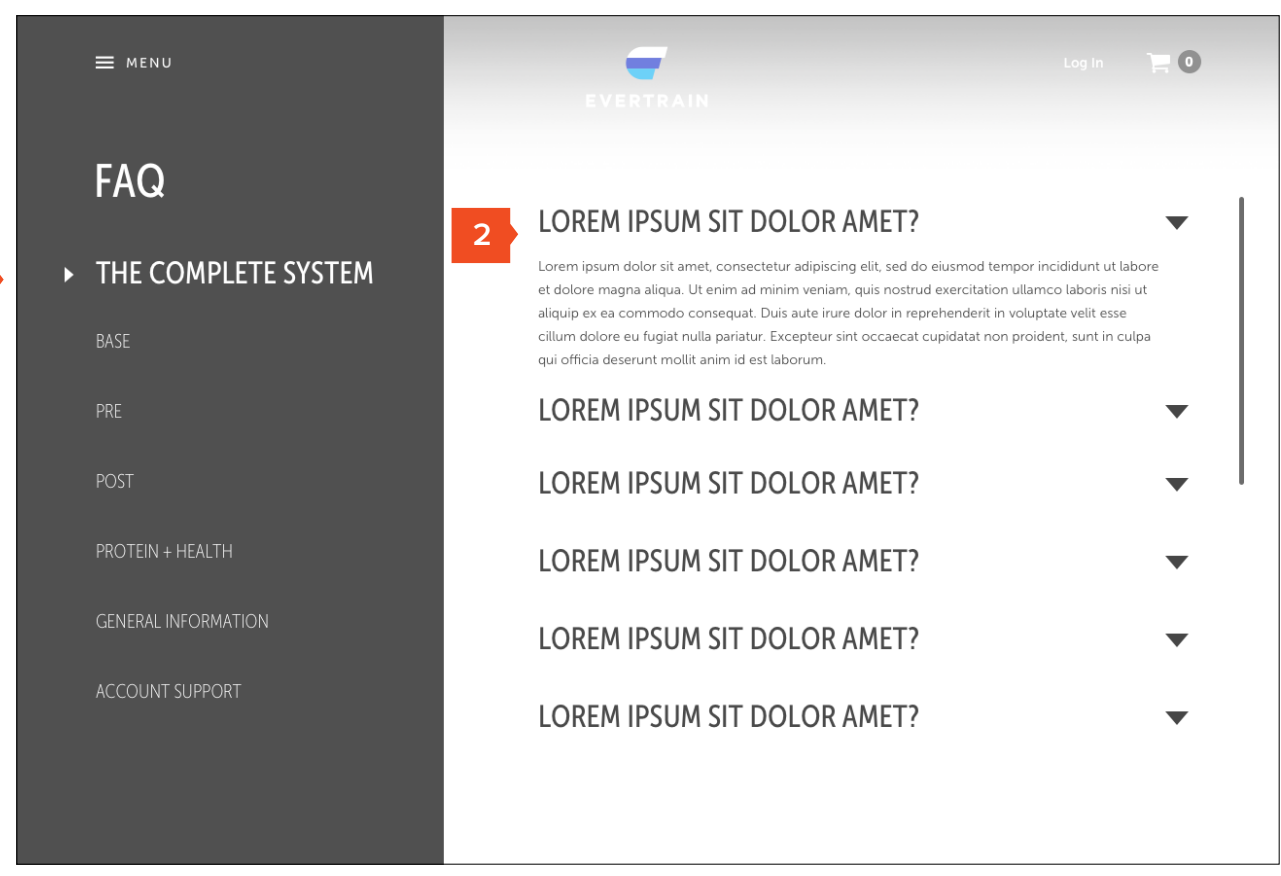

p.24

1. Line items with flavor & quantity adjust Page accessed by going "back to cart" from Checkout Flow

## Cart (Secondary View)

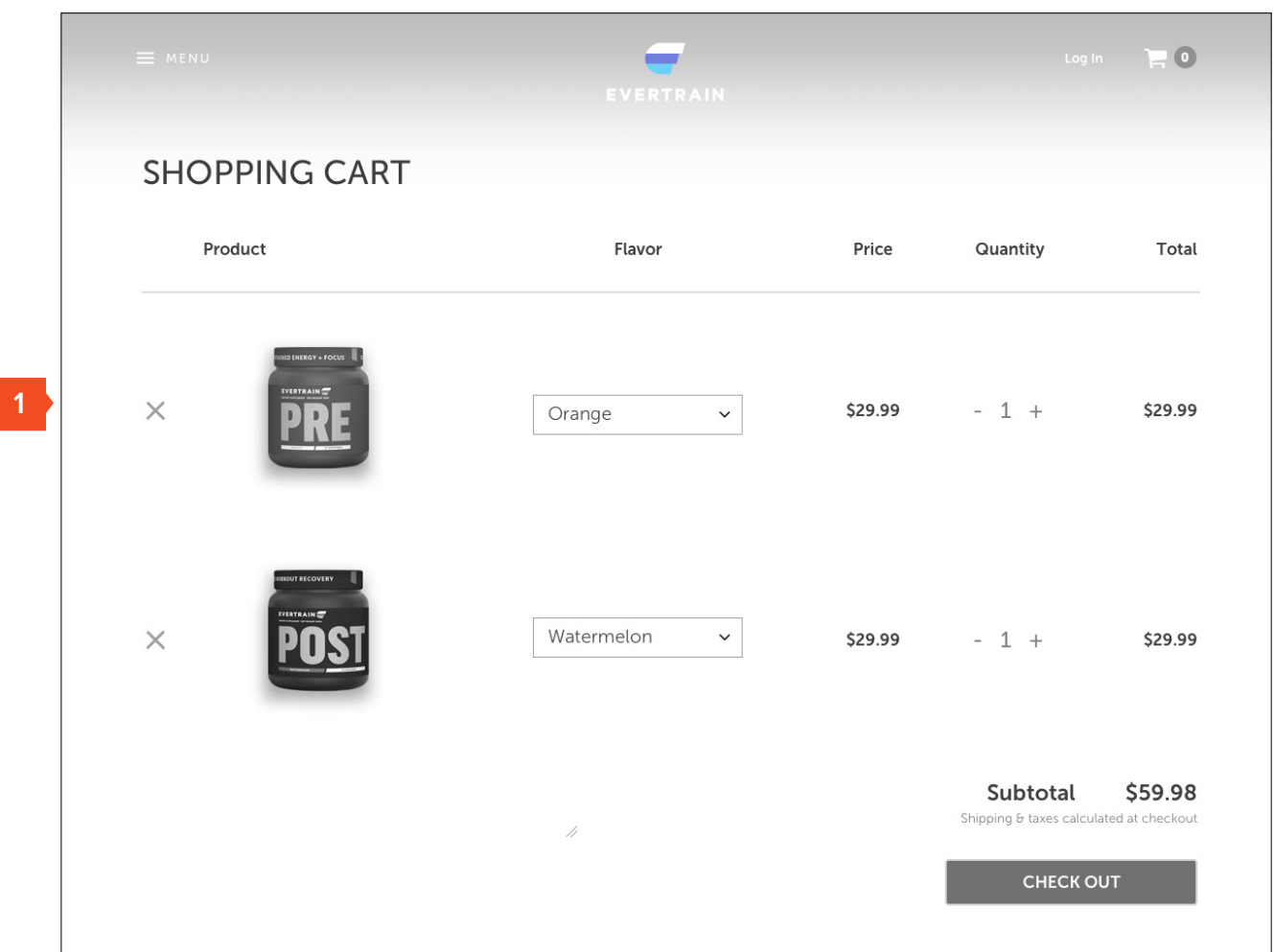

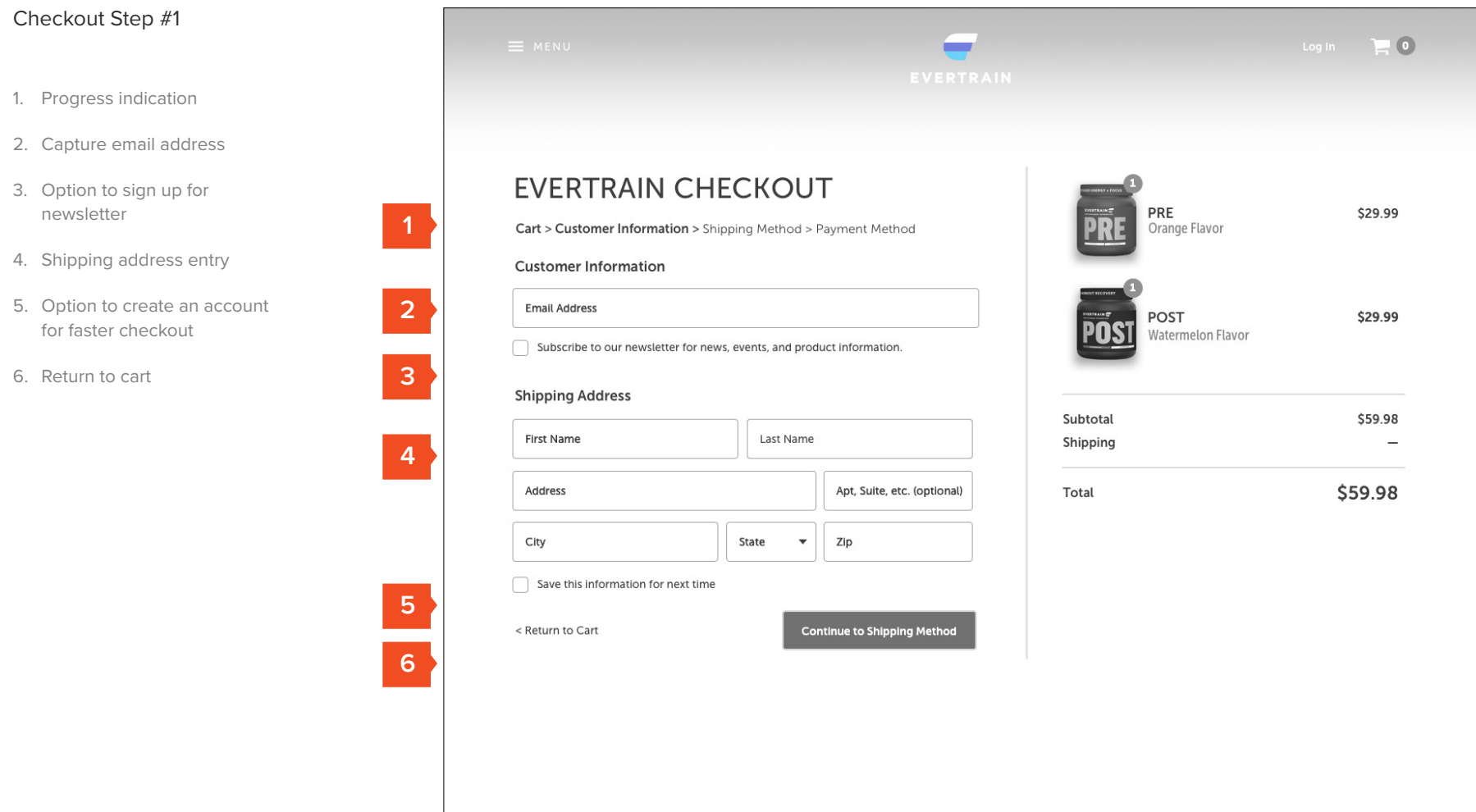

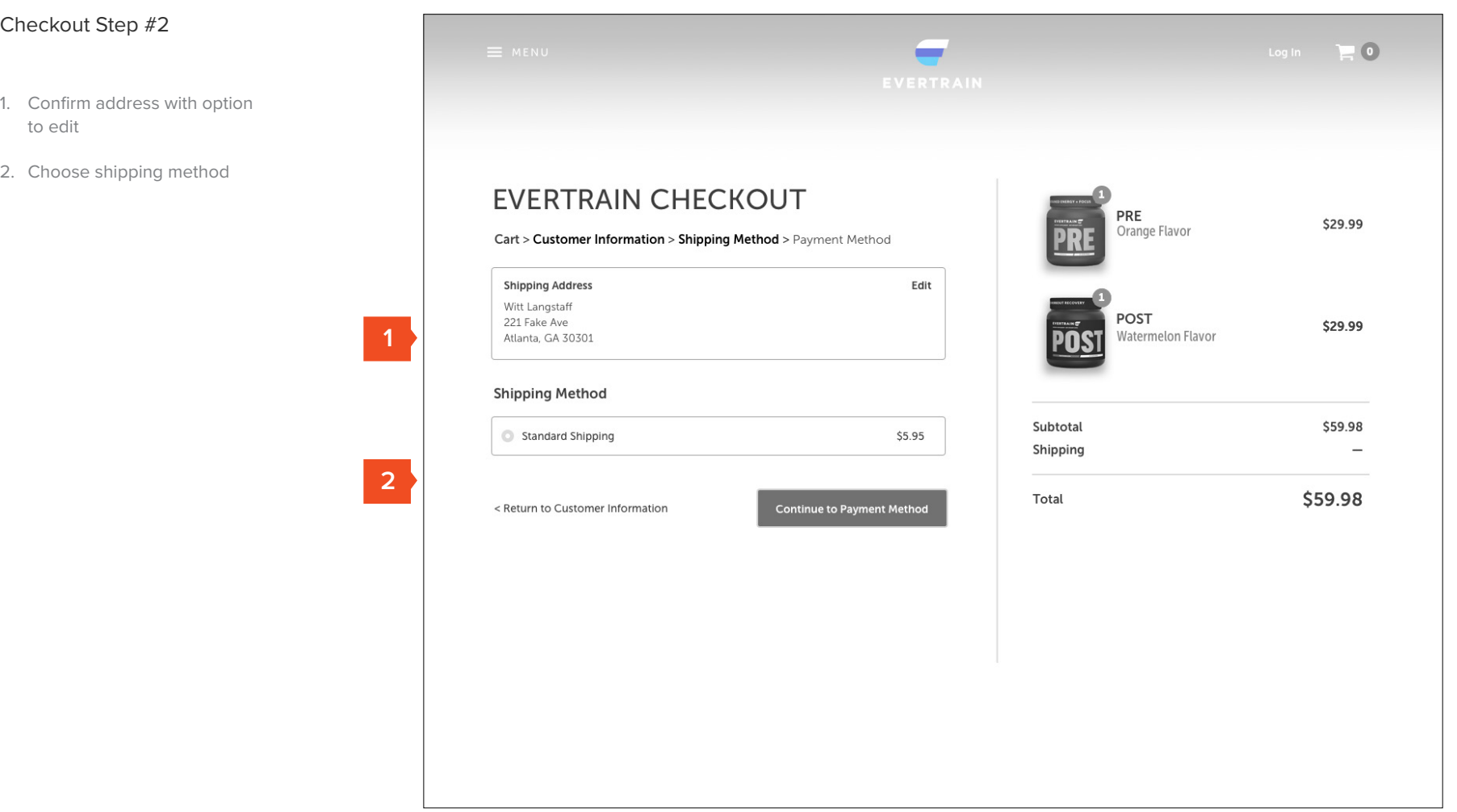

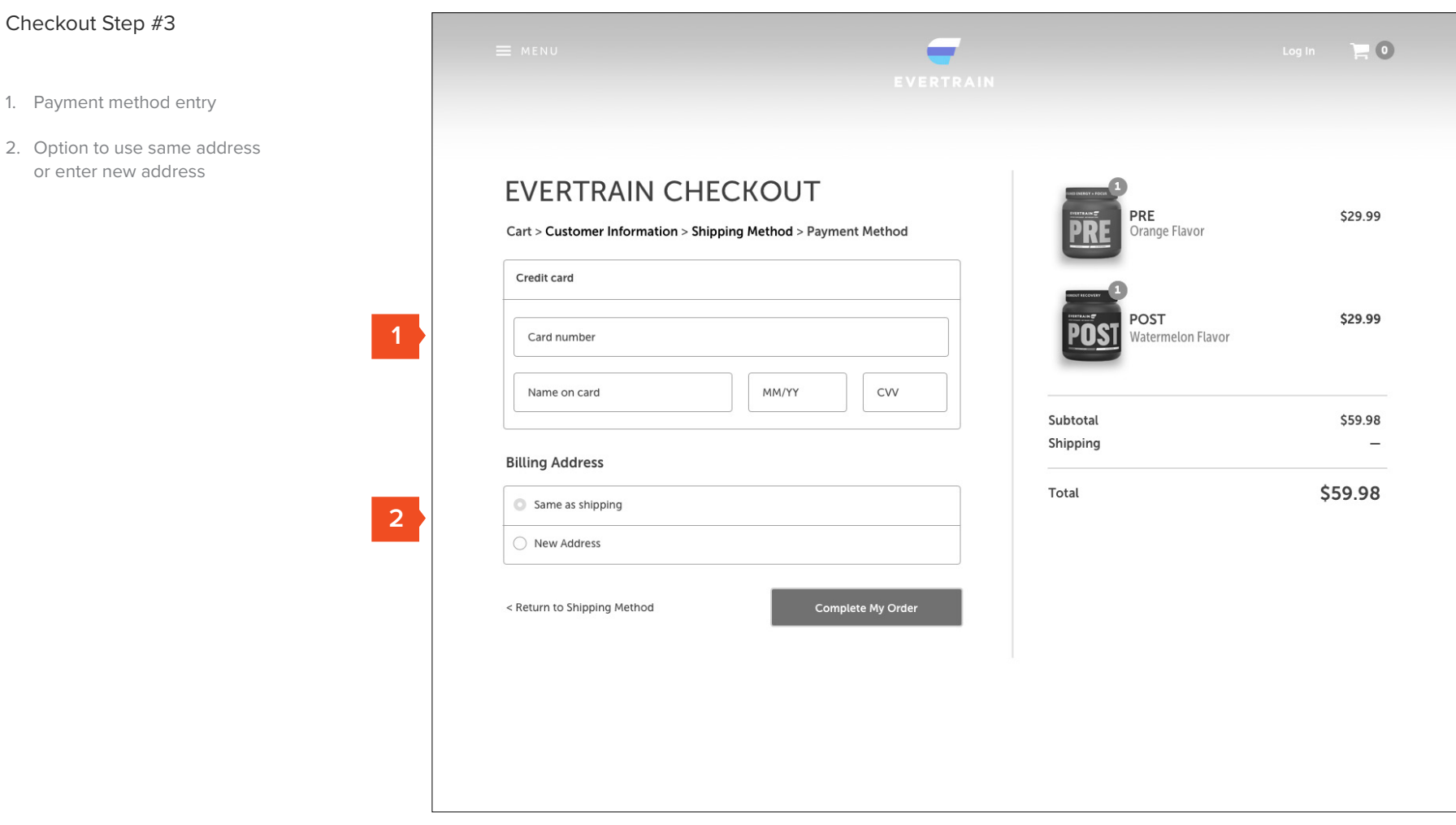

p.28

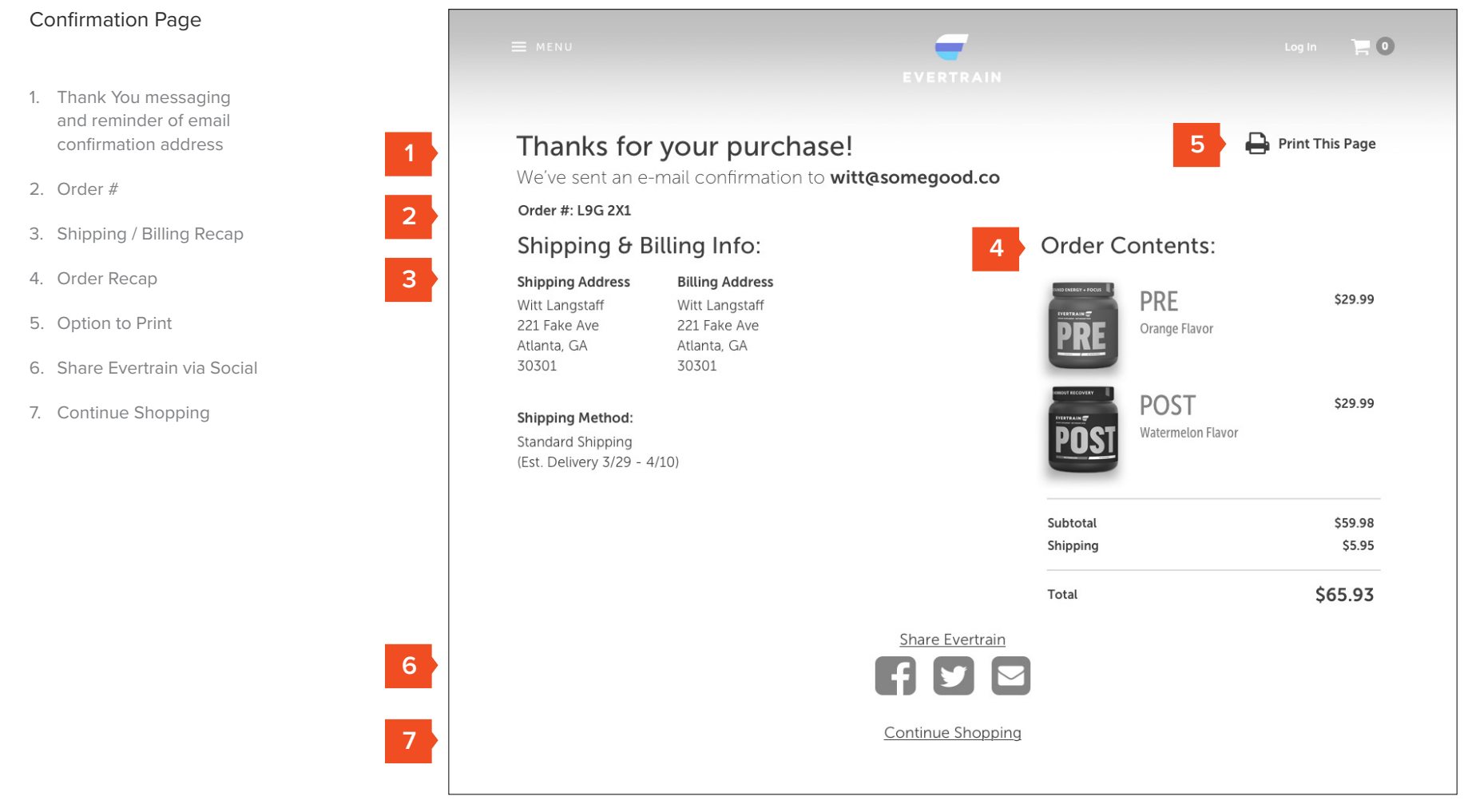